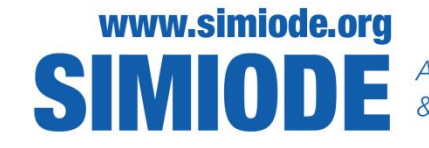

A SYSTEMIC INITIATIVE FOR MODELING INVESTIGATIONS & OPPORTUNITIES WITH DIFFERENTIAL EQUATIONS

### **WELCOME! Thank you for joining us.**

**SCUDEM 2017 – Faculty Development Workshop Mount Saint Mary College, Newburgh NY USA**

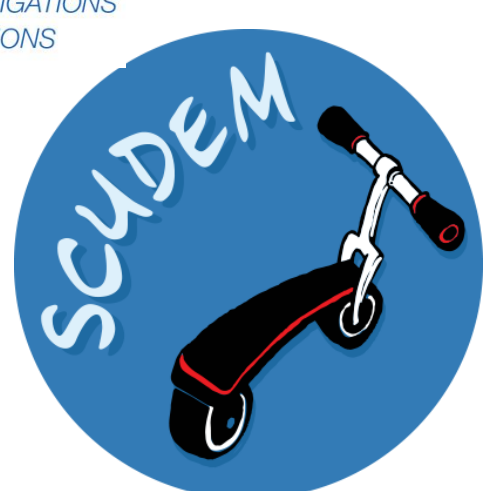

 **Student Competition Using Differential Equation Modeling**

**Brian Winkel, Director SIMIODE**

**Emeritus Prof MathSci, US Military Academy, West Point NY USA**

#### **Themes:**

- **\* Browsing and finding modeling activities ideas.**
- **\* SIMIODE as source.**
- **\* Modeling LSD**
- **\* m&m death and immigration modeling – collect data, build model**
- **\* Torricelli's Law for falling column of water –video to collect data and model**

**Other examples: Tuned Mass Dampers and Falling Shuttlecock**

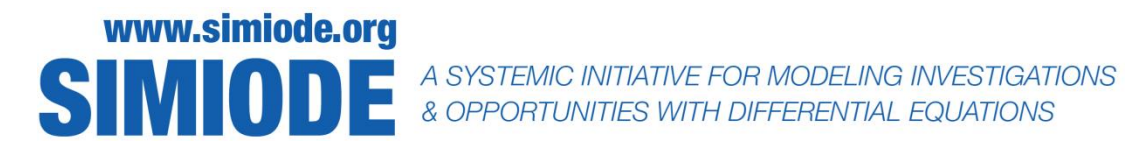

PRIMUS, 23(3): 274–290, 2013 Copyright © Taylor & Francis Group, LLC ISSN: 1051-1970 print / 1935-4053 online DOI: 10.1080/10511970.2012.753966

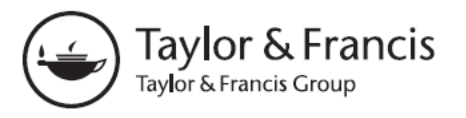

### **Browsing Your Way to Better Teaching**

### **Brian Winkel**

**Abstract:** We describe the use of browsing and searching (in libraries, online, inside sources, at meetings, in abstracts, etc.) as a way to stimulate the teacher of undergraduate mathematics, specifically in differential equations. The approach works in all other areas of mathematics. Browsing can help build new and refreshing teaching materials based on how mathematics is used and explored in places other than mathematics. These "other" places are where almost all of our students will be going after they study with us and we should: (i) know about their journey and arrival points; and (ii) understand the disciplinary approaches for those areas which sent these students to us in the first place for their mathematics studies. We describe a personal browsing experience that spanned almost 40 years and proved to be very worthwhile in finding applications of differential equations to modeling Lysergic Acid Diethylamide in the human body.

**Keywords:** Browsing and searching, sources, mathematical modeling, differential equations, compartment model, pharmacokinetics, Lysergic Acid Diethylamide (LSD).

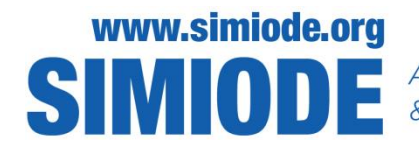

S MODELING INVESTIGATIONS & OPPORTUNITIES WITH DIFFERENTIAL EQUATIONS

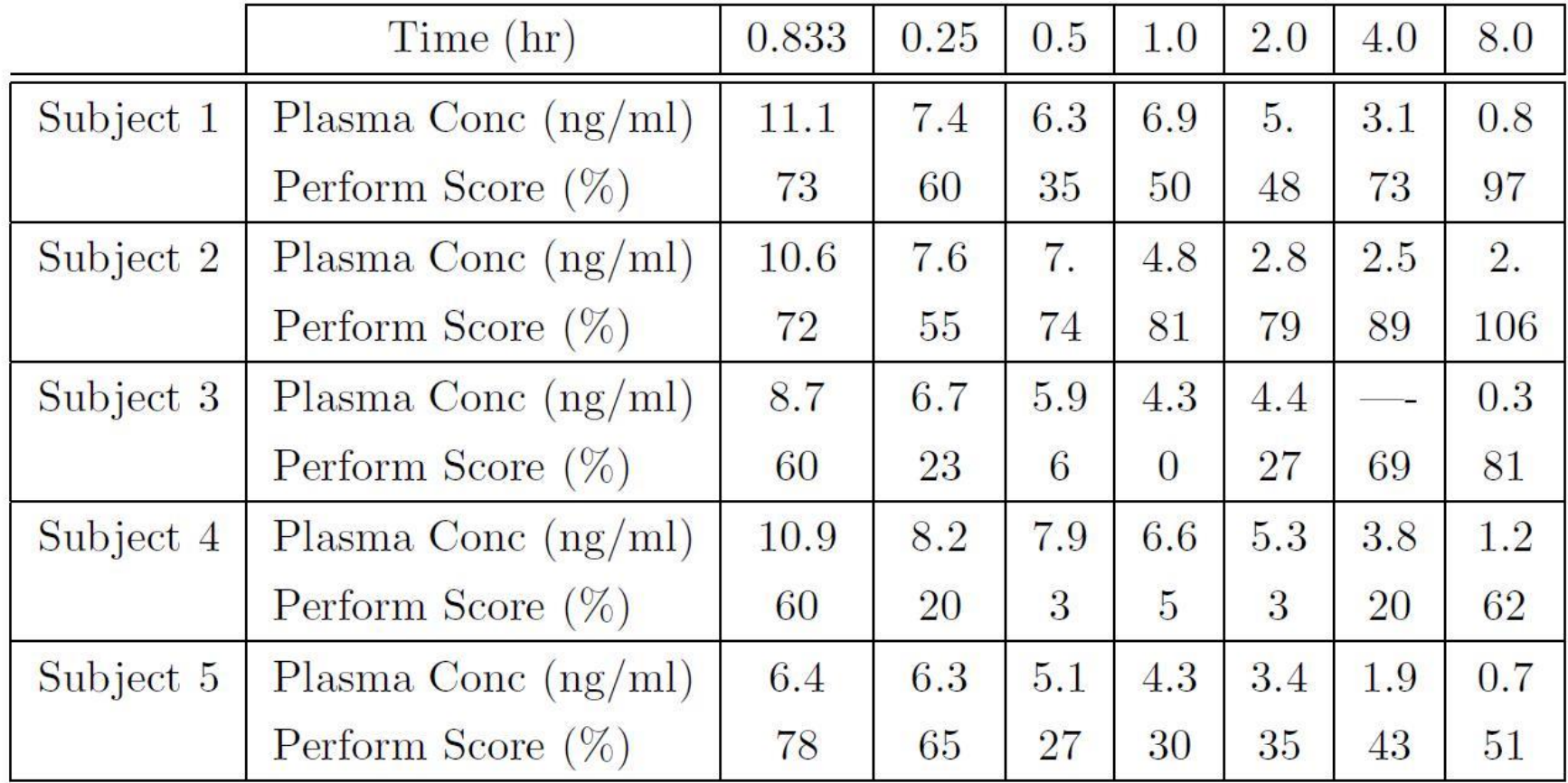

**Table 1.** Summary of data collected  $[1, 14]$  on 5 male volunteers who were administered LSD and then tested on performance (Perform Score  $(\%)$ ) on simple addition questions. Both performance Score and Plasma Concentrations of LSD were recorded at 5, 15, 30, 60, 120, 240, and 480 minutes after the initial infusion of LSD.

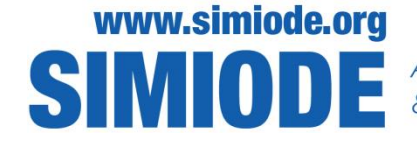

SIMODE A SYSTEMIC INITIATIVE FOR MODELING INVESTIGATIONS

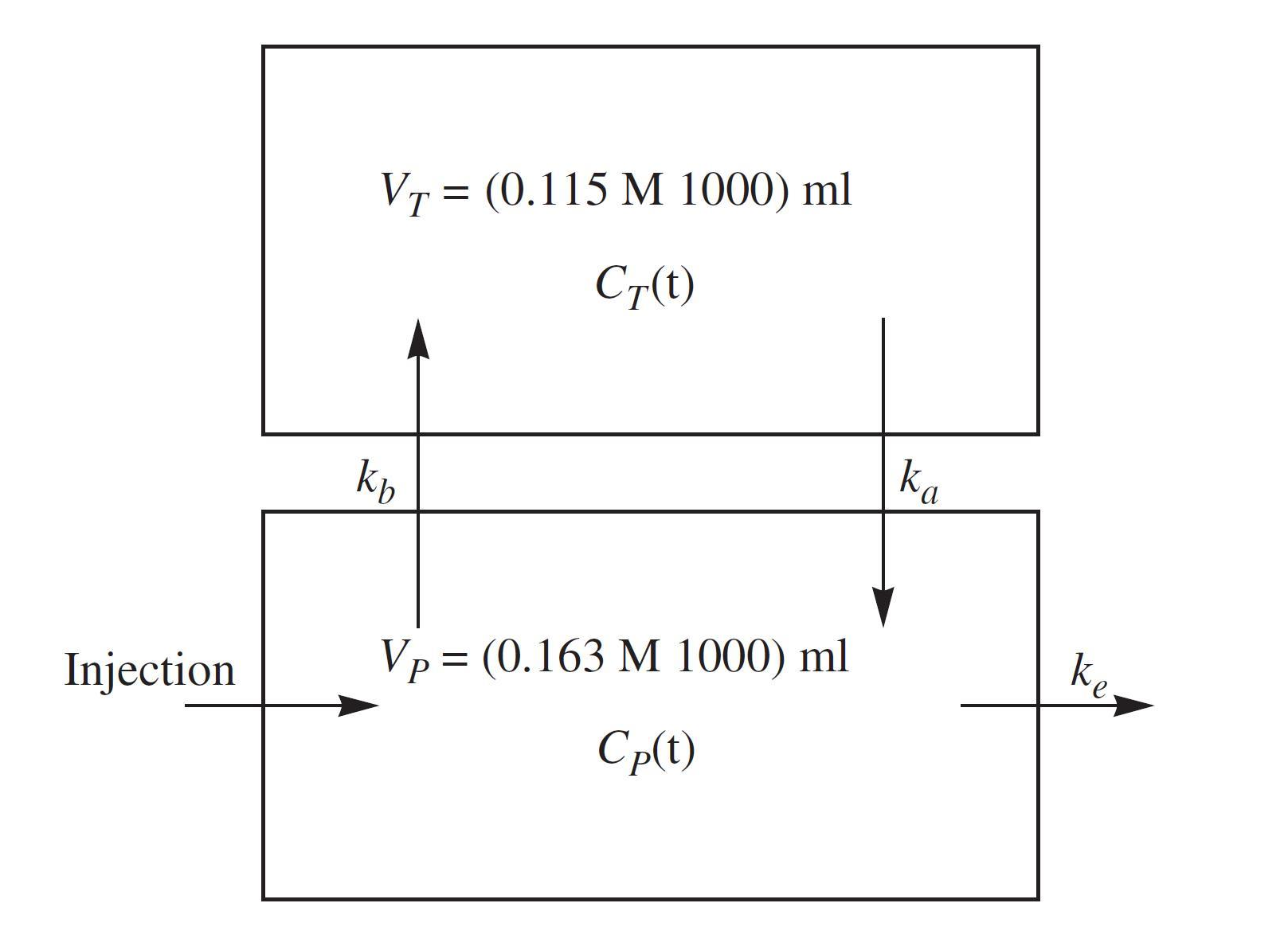

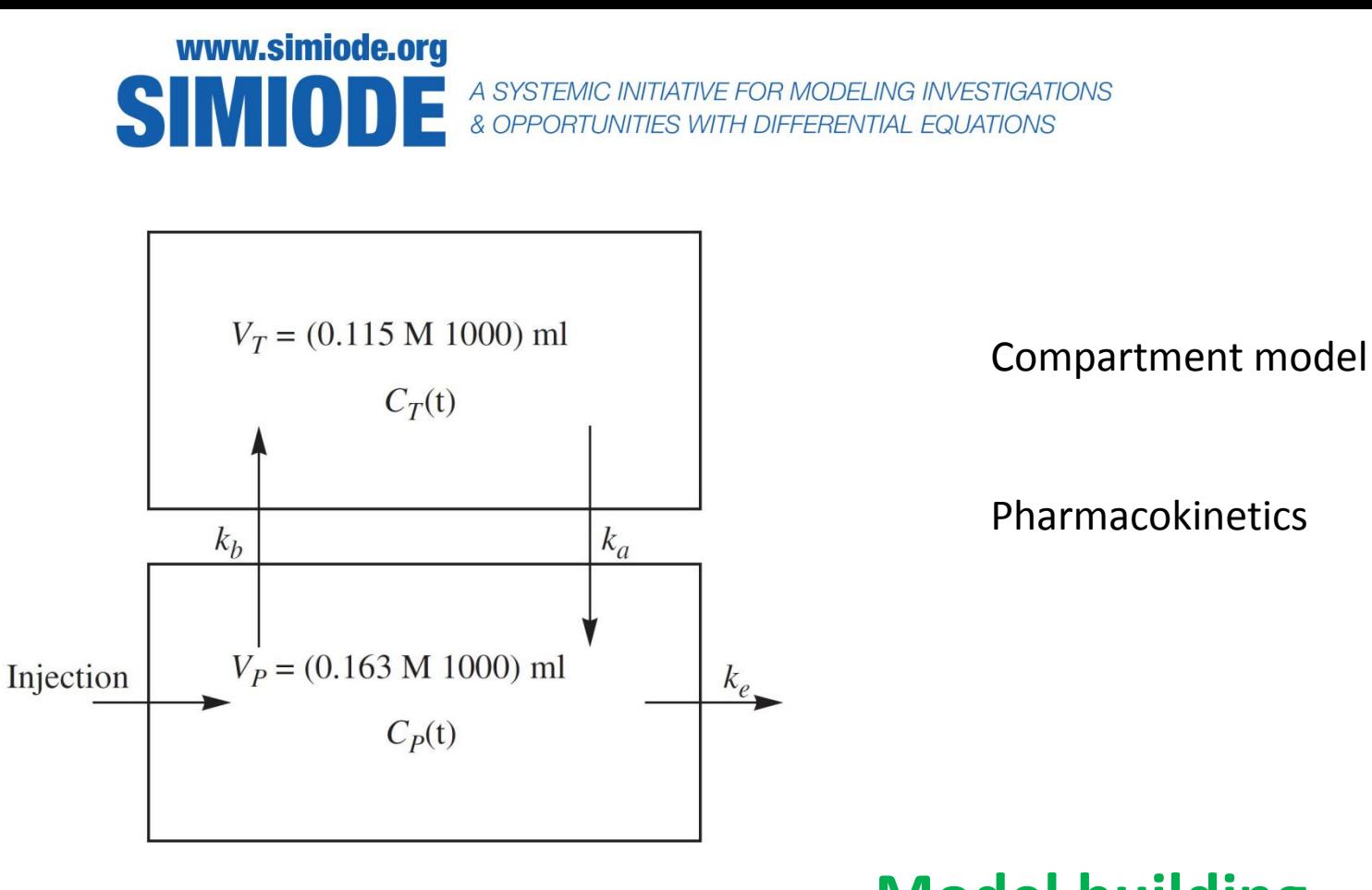

### **Model building**

 $V_P C'_P(t) = k_a V_T C_T(t) - k_b V_P C_P(t) - k_e V_P C_P(t)$ <br>  $V_T C'_T(t) = k_b V_P C_P(t) - k_a V_T C_T(t)$ .

#### www.simiode.org A SYSTEMIC INITIATIVE FOR MODELING INVESTIGATIONS<br>& OPPORTUNITIES WITH DIFFERENTIAL EQUATIONS **SIMIODE**

$$
V_P C'_P(t) = k_a V_T C_T(t) - k_b V_P C_P(t) - k_e V_P C_P(t)
$$
  

$$
V_T C'_T(t) = k_b V_P C_P(t) - k_a V_T C_T(t).
$$
  
**Solve with pan**

$$
SSE(k_a, k_b, k_e) = \sum_{i=1}^{7} (C_P(t_i) - O_i)^2
$$

rameters and **use data to form the sum of square errors. Then minimize SSE in terms of parameters.**

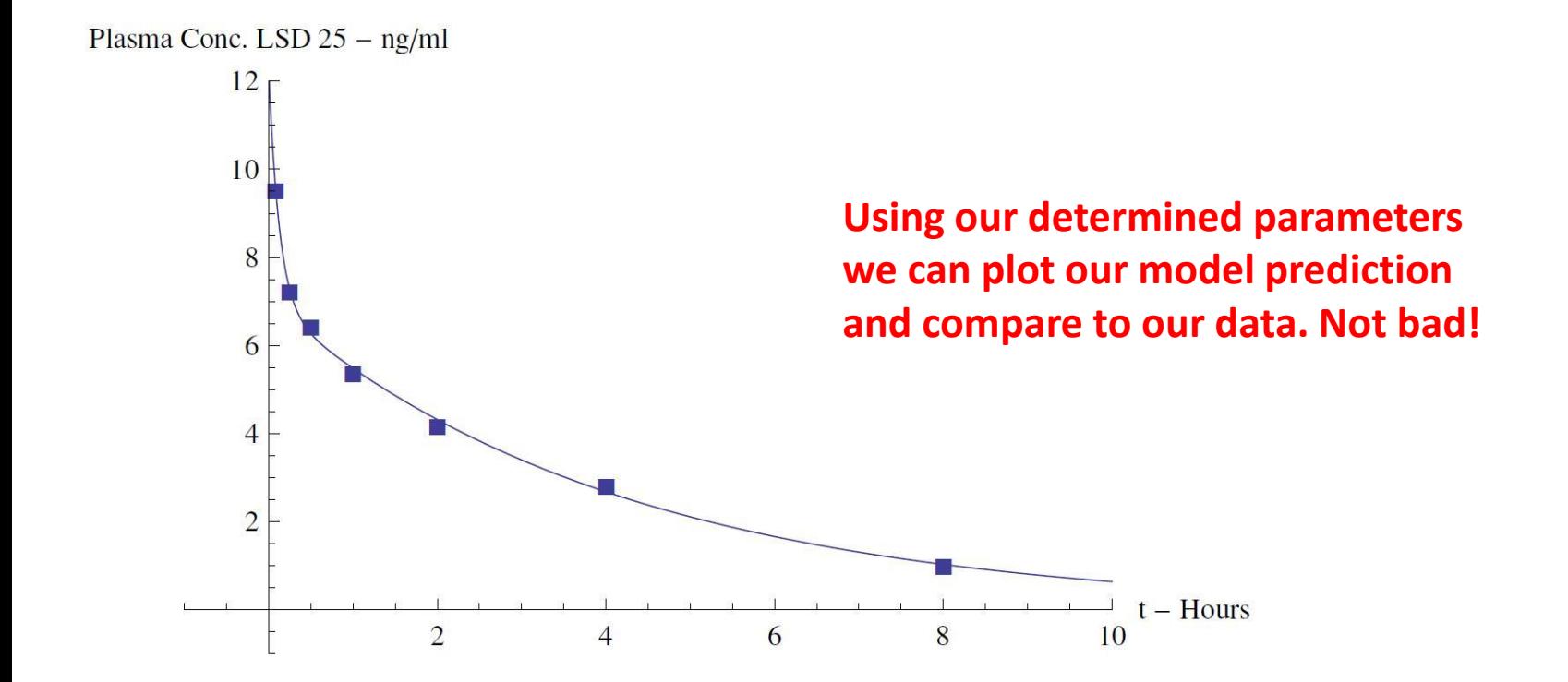

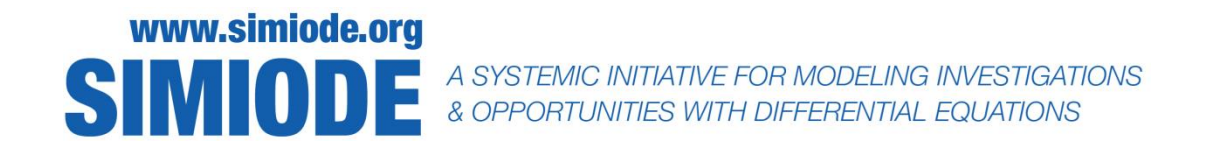

$$
C_T(t) = 0.128905 \left(55.419e^{-0.238492t} - 55.419e^{-7.99617t}\right)
$$

Tissue Conc. LSD  $25 - ng/ml$ 

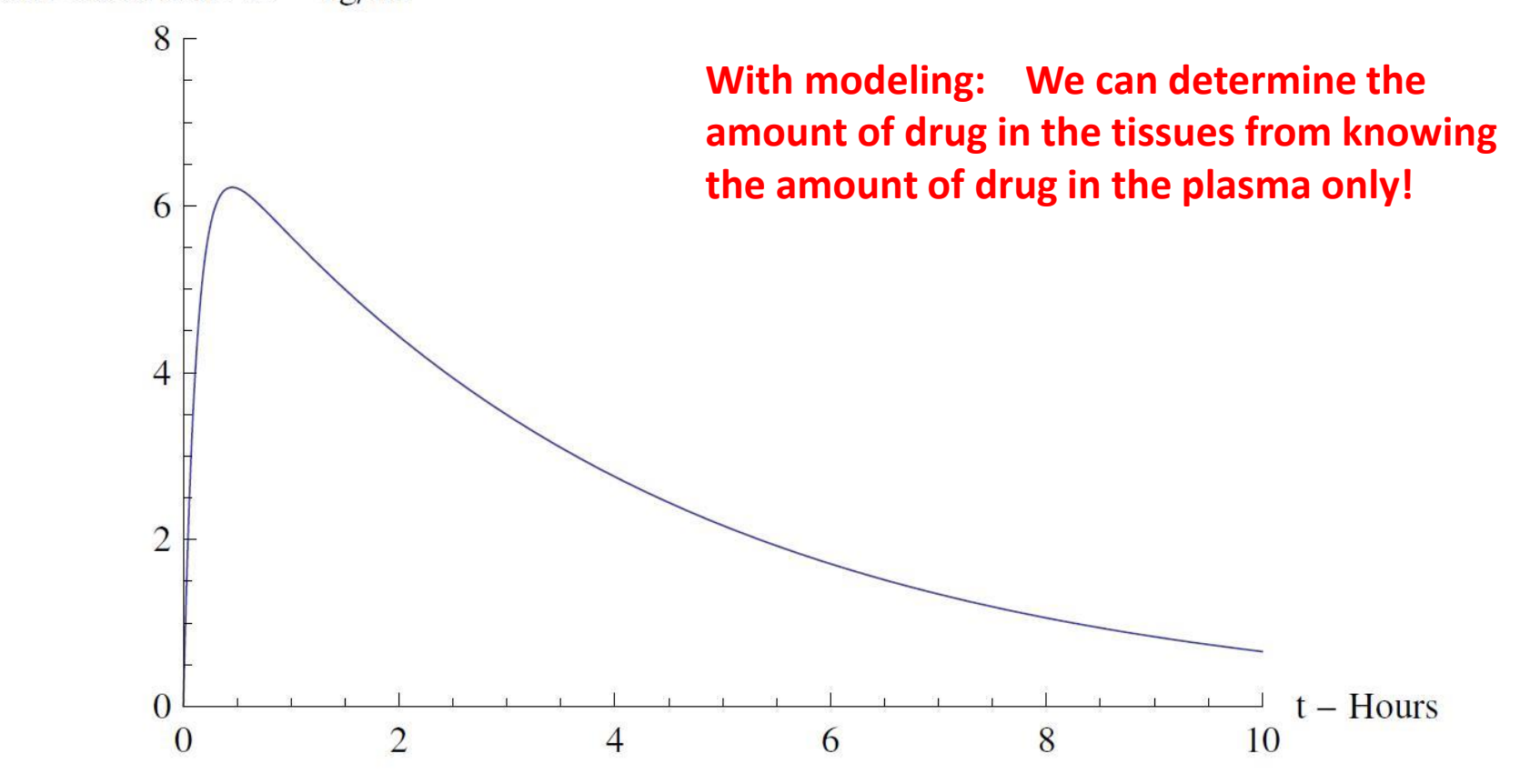

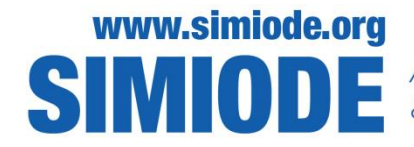

SIMODE A SYSTEMIC INITIATIVE FOR MODELING INVESTIGATIONS<br>& OPPORTUNITIES WITH DIFFERENTIAL EQUATIONS

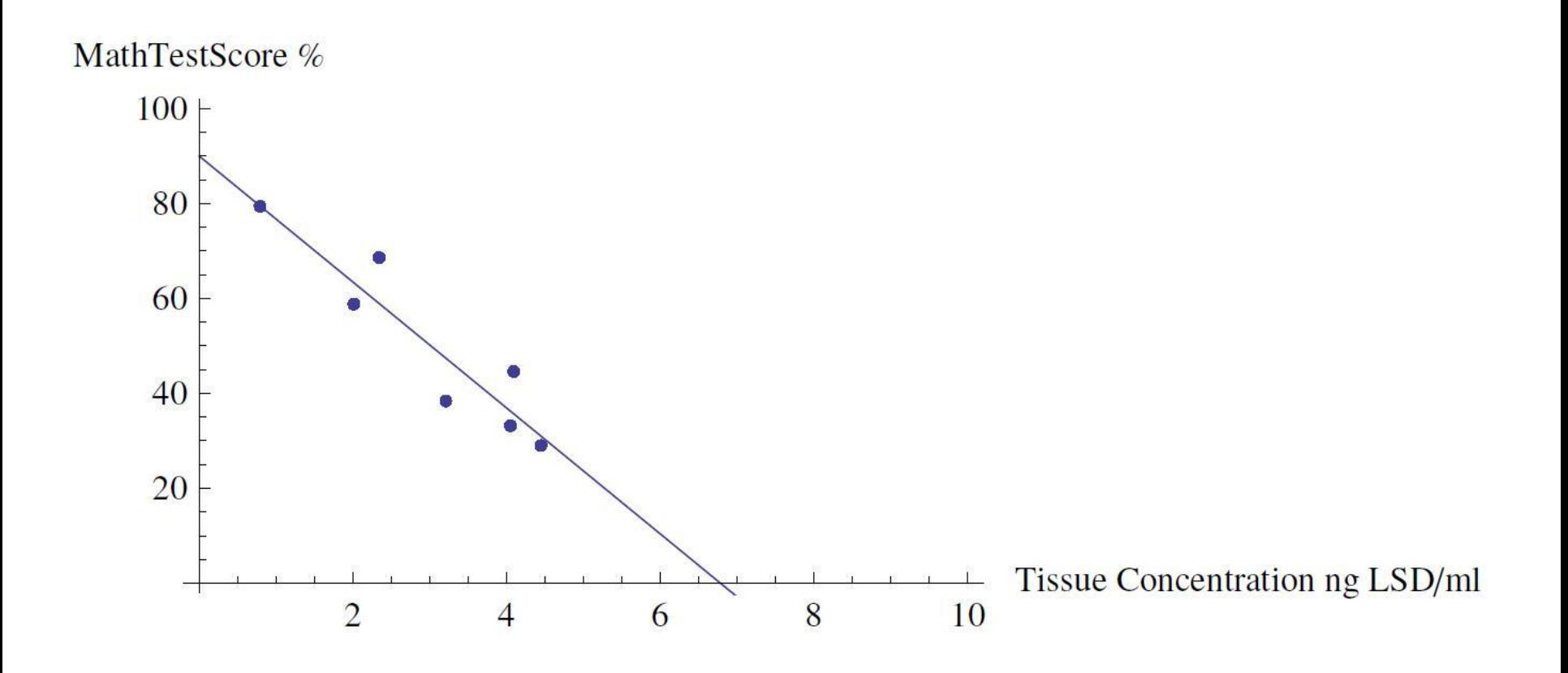

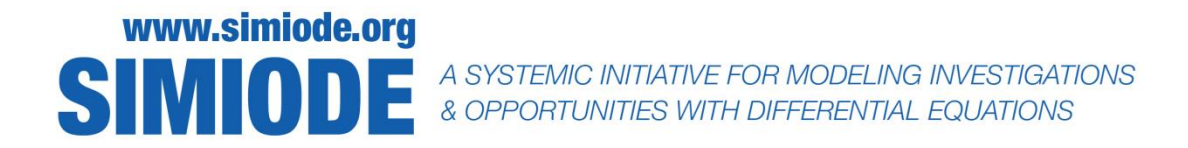

Reaching out to local industry colleagues . . . .

. . . led to three hour workshop by chemist and mathematician from The Upjohn Company on pharmacokinetics.

Brought STEM faculty AND students together for active learning, working session on modeling and parameter estimation

Metzler, C. M. 1969. A mathematical model for the pharmacokinetics of LSD effect. Clinical Pharmacology and Therapeutics. 10(5):  $737 - 740.$ 

Metzler, C. M. and G. L. Elfring. 1978. Letter to the Editor: Curve fitting and modeling in pharmacokinetics: a response. Journal of Pharmacokinetics and Pharmacodynamcs. 6(5): 443–446.

You are here: Home / Resources / Potential Scenario Ideas

#### Resources: Potential Scenario Ideas

Type: Potential Scenario Ideas

Tag

 $\bullet$  Go

#### Resources Sort by Title

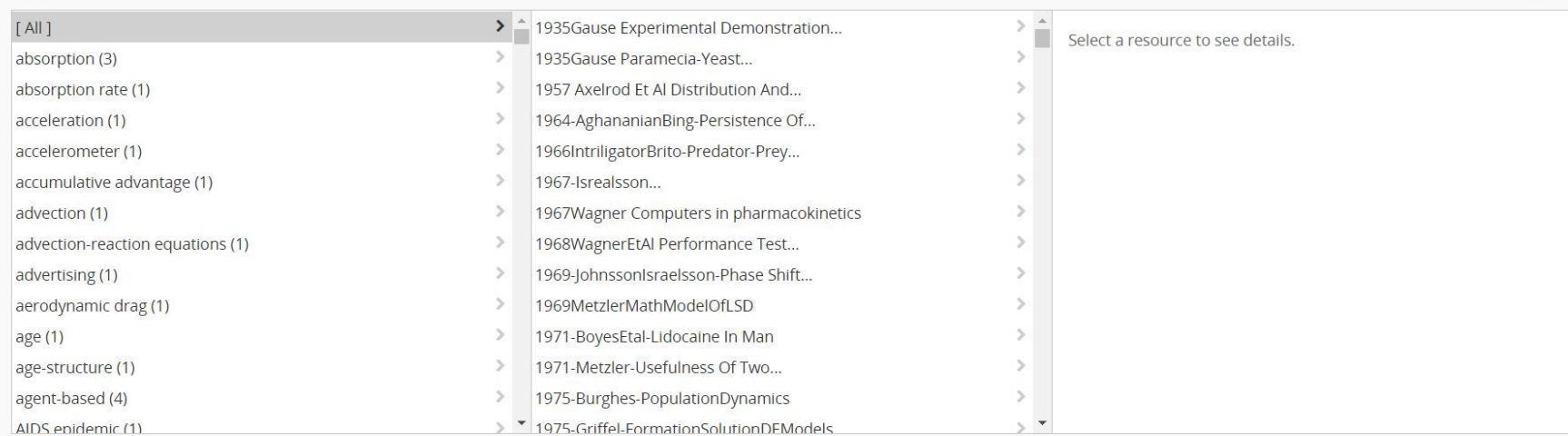

#### **Top Rated**

#### 1935 Gause Paramecia-Yeast Predator-Prey-G.F. Gause Study

20 Jun 2015 | Potential Scenario Ideas | Contributor(s): G. F. Gause

This is the classic paper, Experimental Demonstration of Volterra's Periodic Oscillations in the Numbers of Animals in the Journal of Experimental Biology by G. F. Gause from pp.44-48.Data in a plot is offered on paramecia (predator) and yeast (prey) through several cycles. Parameter...

The following are top-rated resources of this type.

Info

**O** Start a new Potential Scenario Idea

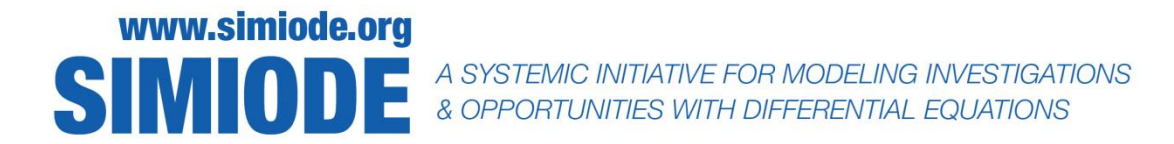

### Death and Immigration with m&ms - a first day Modeling Scenario

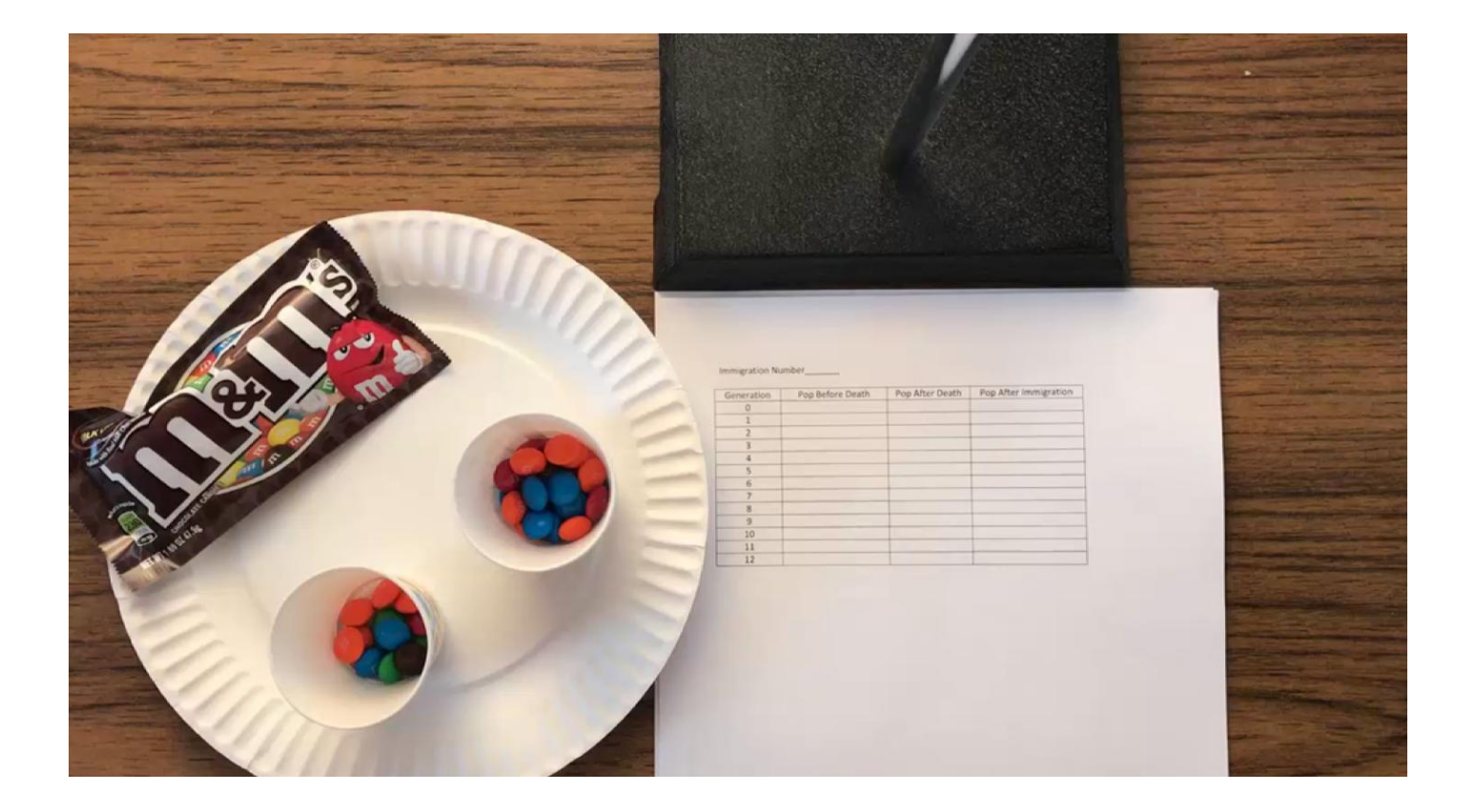

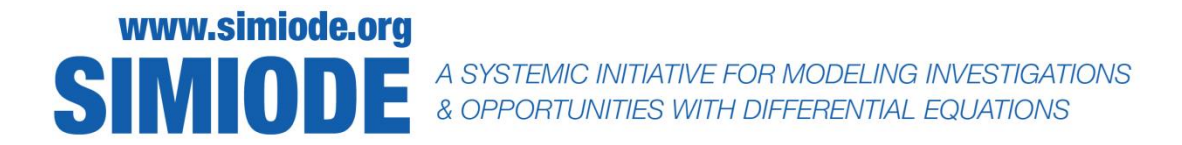

### Build a mathematical model of this death and immigration

Collect data.

Which first? Concurrent?

## SIMODE A SYSTEMIC INITIATIVE FOR MODELING INVESTIGATIONS

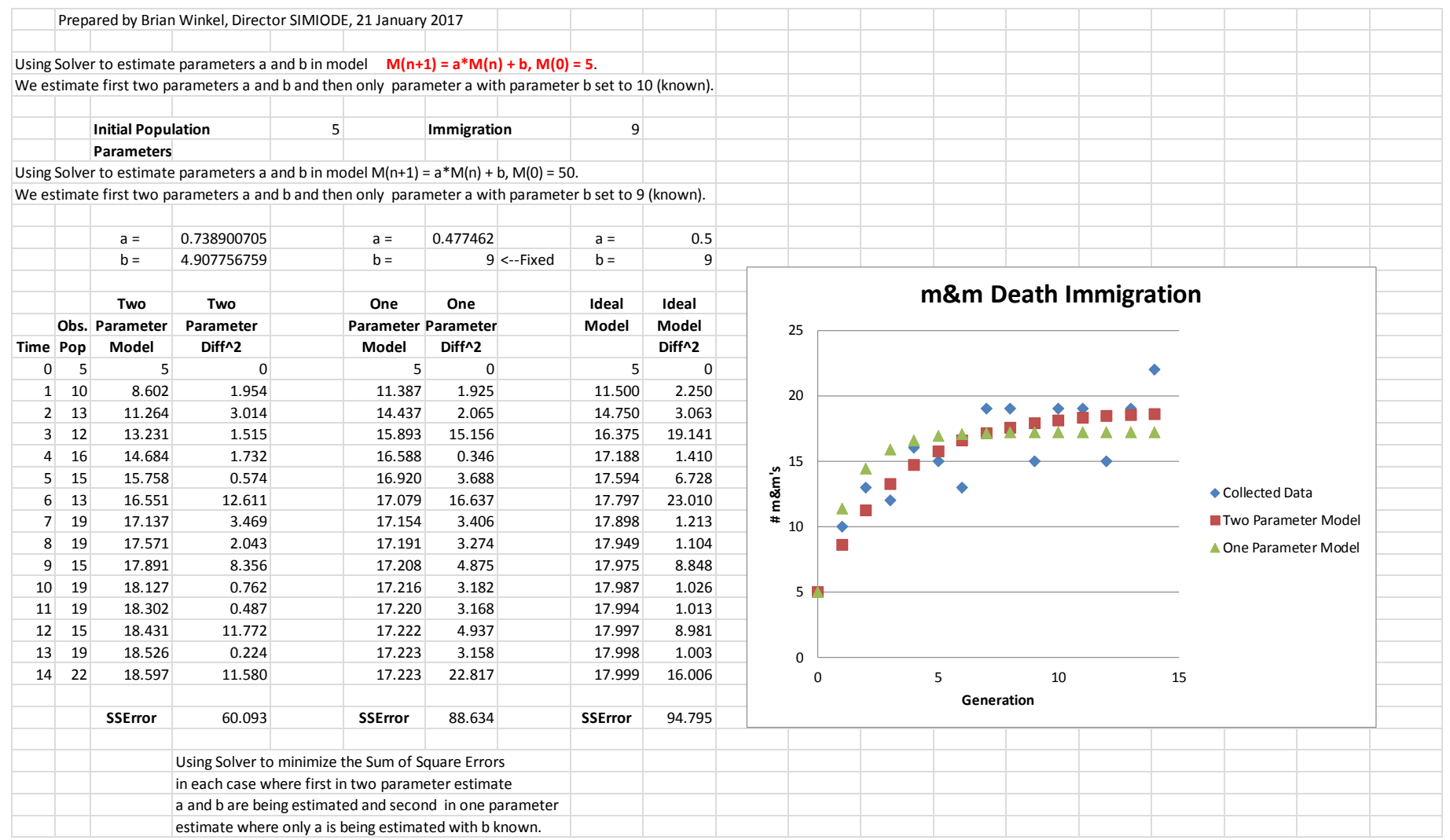

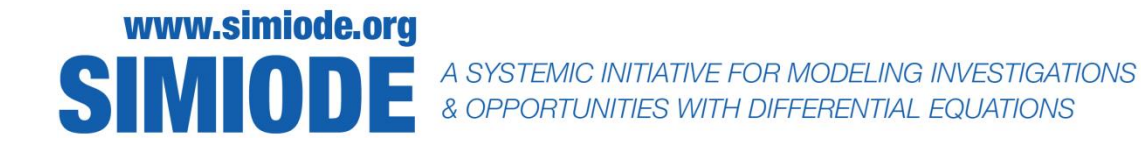

Using differential equation model  $m'(t) = -a m(t) + b$ ,  $m(0) = 5$ .

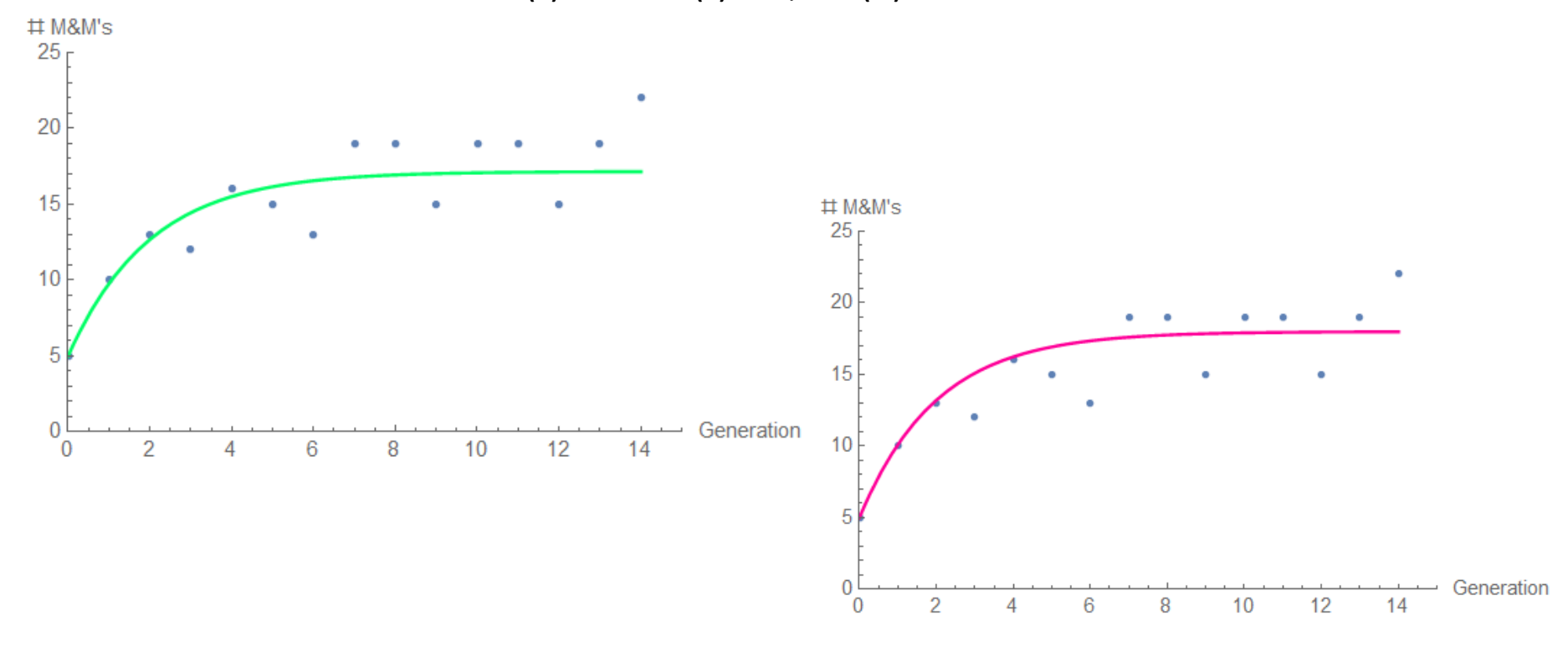

Using sum of square errors - Mathematica

Estimating only b,  $b = 8.58$  Estimating a and b,  $a = 0.37$  and  $b = 6.62$ 

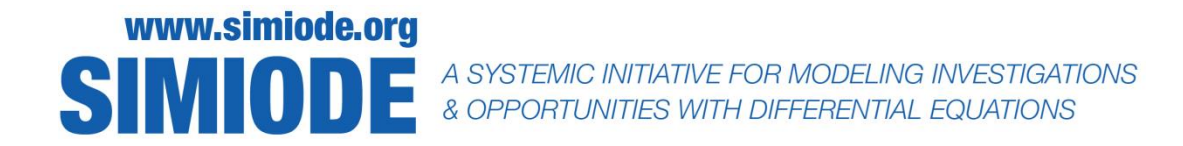

Dina Yagodich, Frederick Community College,

A memorable quote from a student evaluation from that semester answered the question "What class assignment or activity did you find to be the most useful?" with the following:

> *Believe it or not, the M&M activity on the first day of class really stood out to me. It helped to show the real world applications of Differential Equations and I thought it was amazing that we could build an equation using real world data.*

Even if no other modeling is done the rest of the semester, **starting a class with a modeling activity such as this paints a clear picture on the types of problems differential equations can be used to solve,** demonstrates the modeling cycle, and introduces numerical solution methods.

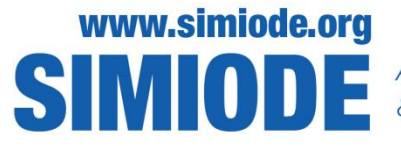

**The M&Ms activity on my first day of DiffEq was a success.** 

**I didn't realize how useful it was going to be in following classes.** 

**I now have a metaphor for initial conditions ("Remember, that was our Generation Zero of M&Ms"), I already have a differential equation that they can solve both as separable and as linear, etc.** 

**I thought of it more as a "get their feet wet" type of activity, but really it turned into a bigger part of my first week.**

**Marko Budišić, Clarkson University, 30 September 2017**

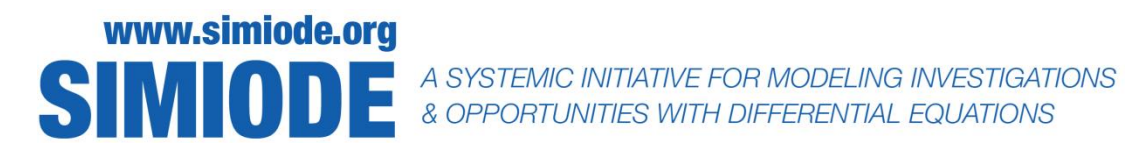

#### **[Richard Corban Harwood](https://www.simiode.org/members/1096)** [5:56 am](https://www.simiode.org/resources/116/comments#c26) [22 Jan 2017](https://www.simiode.org/resources/116/comments#c26)

Great project idea and thanks for the video!

**I tried a similar, but shorter, version on Day 1 this semester.** This was a great way to learn student names day one. Note: I had a class of 18 and a class of 28 for this. **1)** I told the class what we would do (roll m&m's eat about half of them, add 1, and repeat) and had them pair up, introduce themselves to each other and write down a prediction for the number of m&m's at the end of the class list.

**2)** Calling on the first 10 students on my class list, I handed them each 1 m&m. They each rolled it and if it came up with an M, (died) they got to eat it. Then I handed out 1 m&m to the next student on my class list and had everyone with an m&m raise their hand so I could tally the total on a spreadsheet (projected onto a screen).

**3)** I plotted the data on the spreadsheet and we had a good discussion about why most of them predicted 0 or 1 (though it ended around 2 for both classes).

**4)** Then I guided the class in setting up a differential equation model, x'=1-x/2, verified its solution (which I provided) and checked the end behavior as t->infinity. Then we looked at the equilibrium point and compared it to their predictions.

This was a helpful way to introduce the idea of the course, get to know them and warm them up for a two week group project starting the next class day. I chose to follow this M&M modeling scenario with the modeling scenario: **Simulating the** [spread of the Common Cold](https://www.simiode.org/resources/3171).

SIMIODE A SYSTEMIC INITIATIVE FOR MODELING INVESTIGATIONS

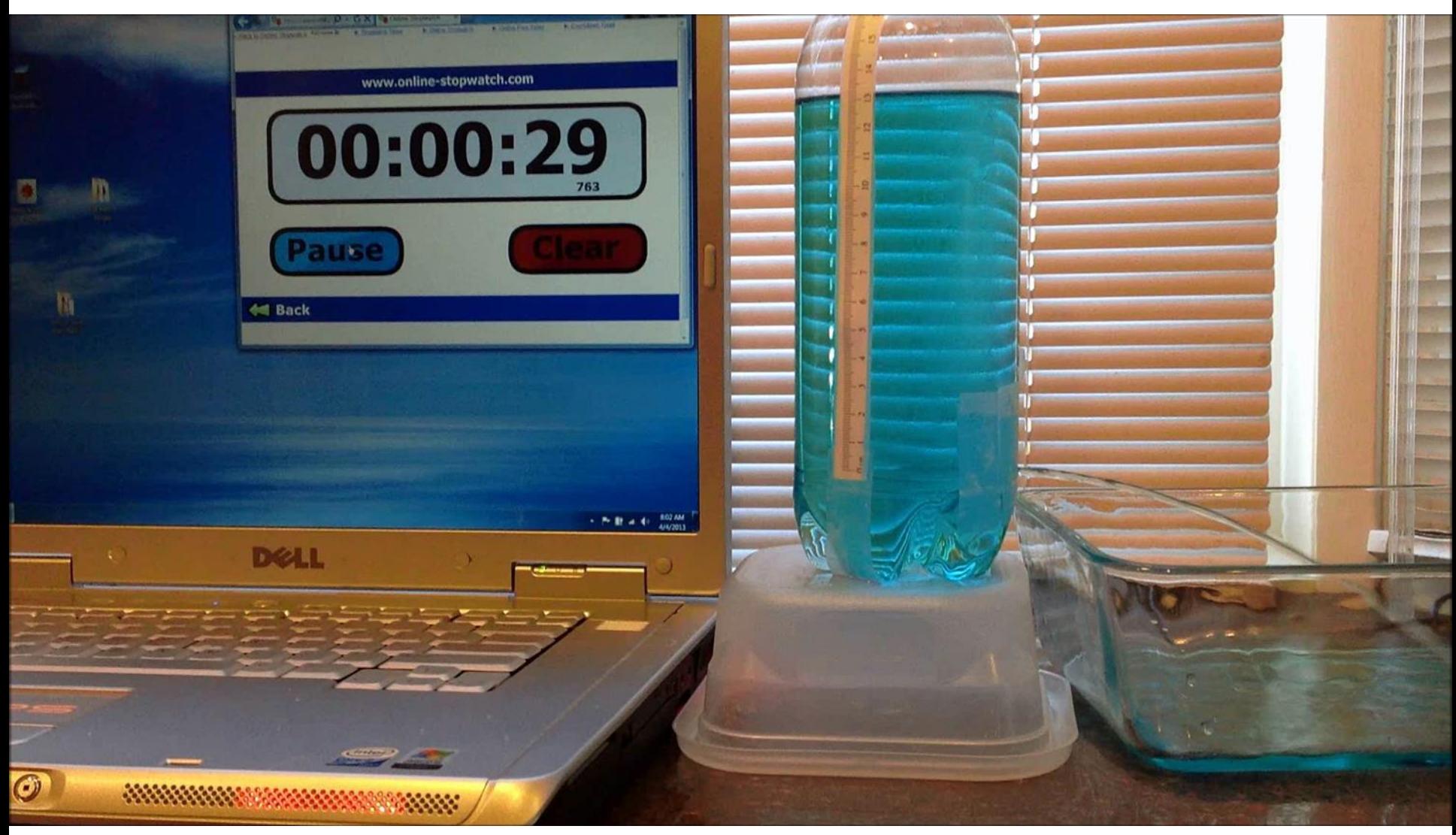

SIMODE A SYSTEMIC INITIATIVE FOR MODELING INVESTIGATIONS

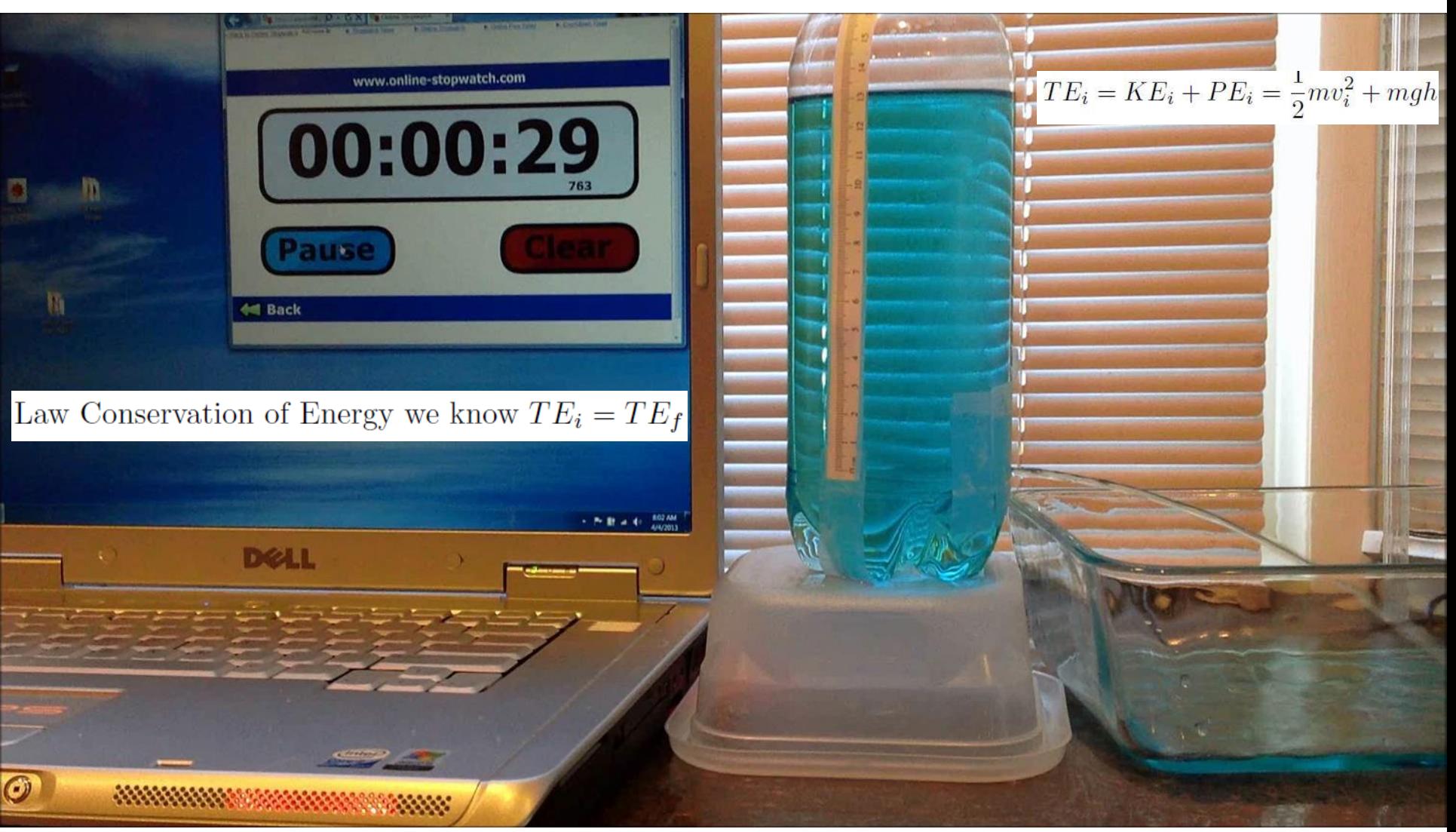

SIMODE A SYSTEMIC INITIATIVE FOR MODELING INVESTIGATIONS

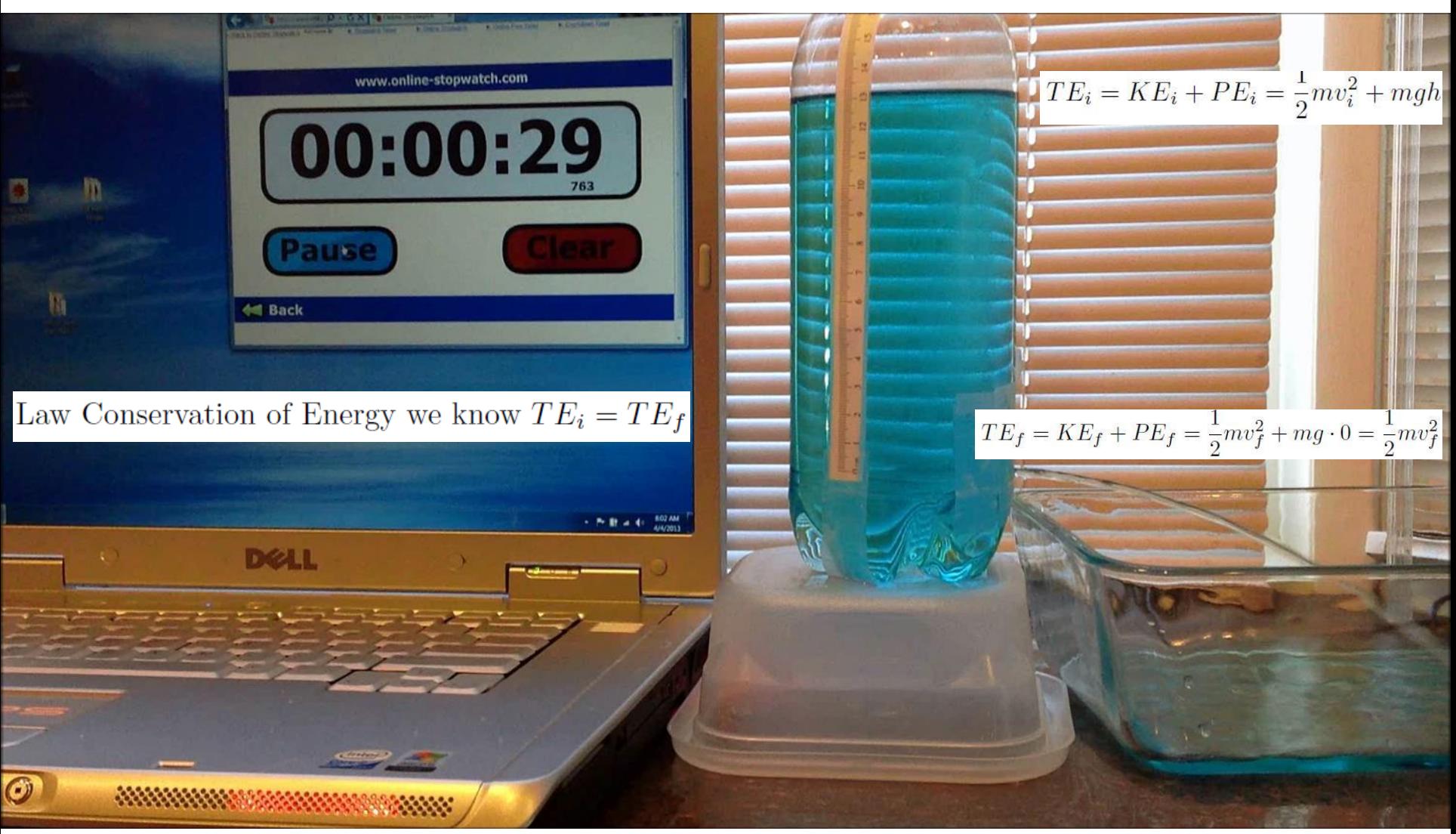

S MODEL A SYSTEMIC INITIATIVE FOR MODELING INVESTIGATIONS

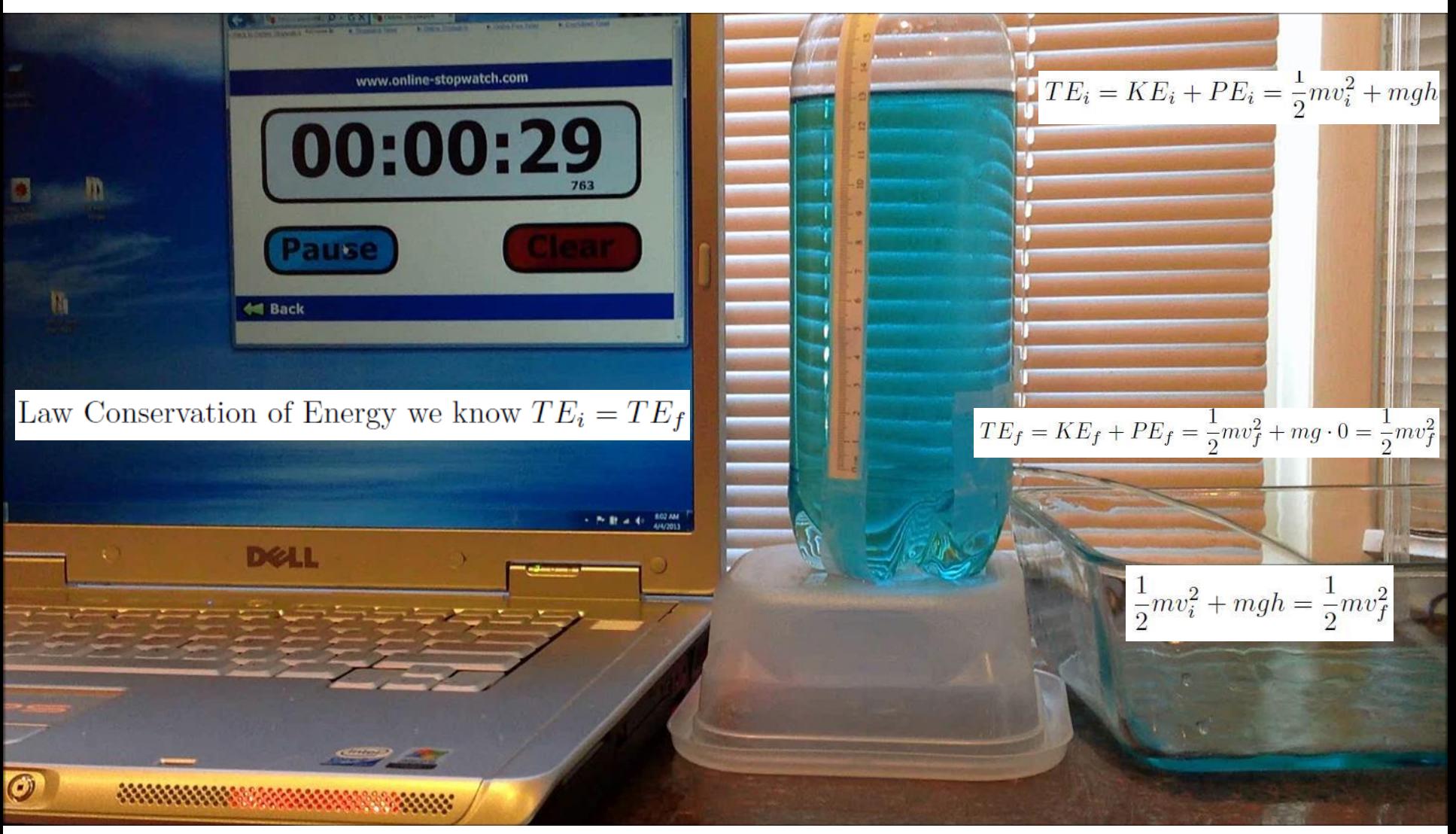

S MODEL A SYSTEMIC INITIATIVE FOR MODELING INVESTIGATIONS

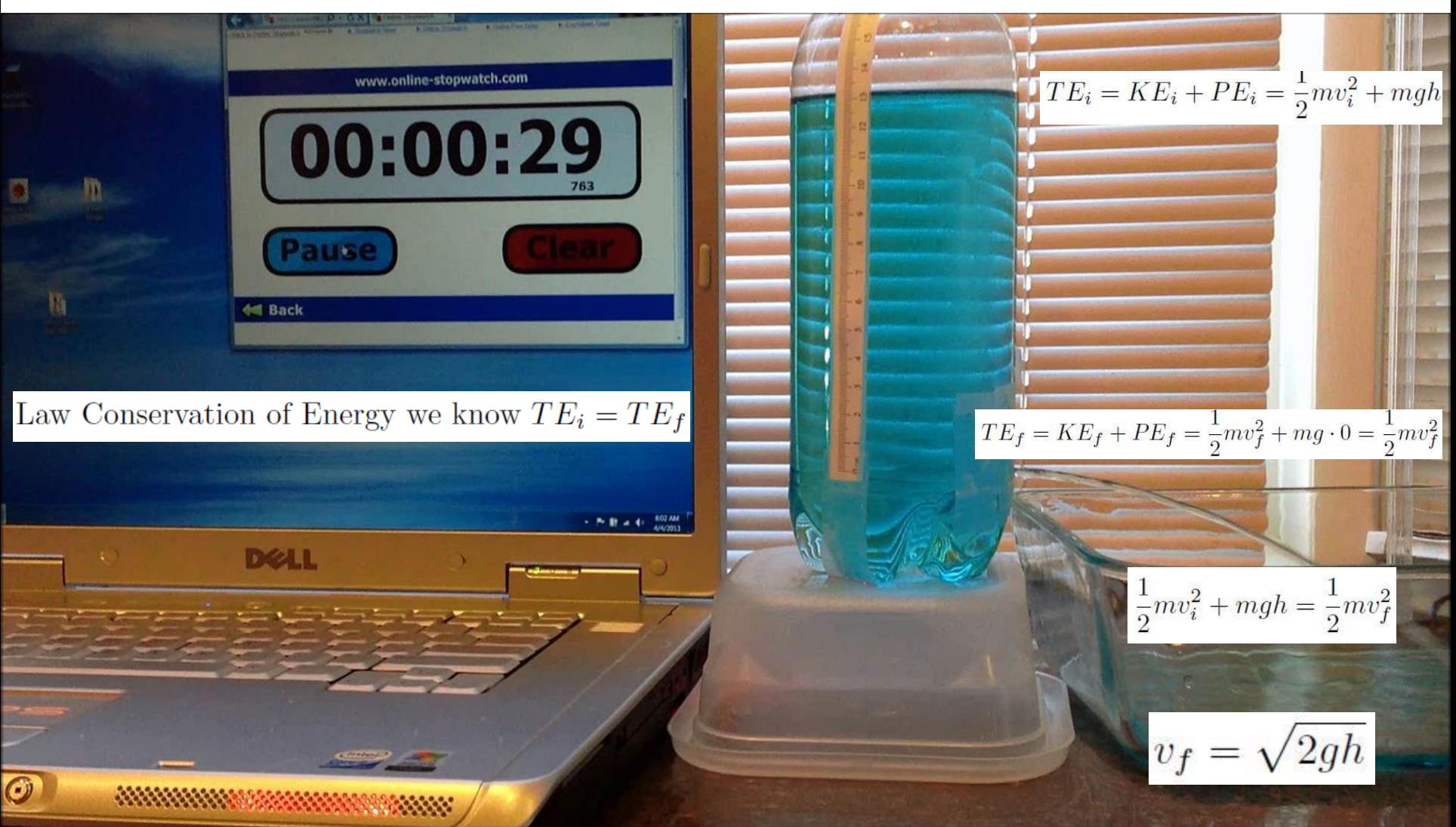

 $\bm{\bm{\omega}}$ 

S MODEL A SYSTEMIC INITIATIVE FOR MODELING INVESTIGATIONS

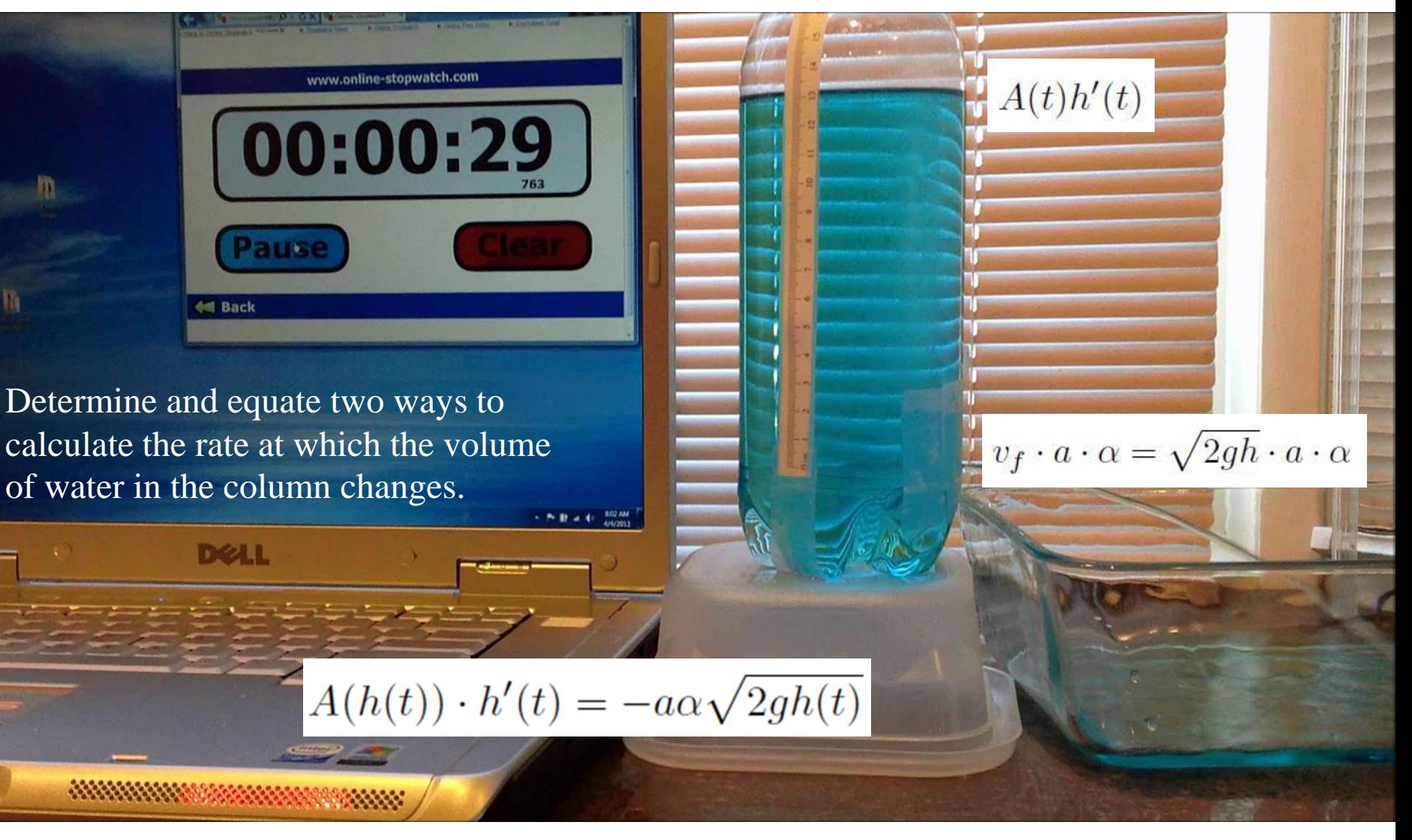

### www.simiode.org SIMODE

 $\bm{\bm{\omega}}$ 

A SYSTEMIC INITIATIVE FOR MODELING INVESTIGATIONS<br>& OPPORTUNITIES WITH DIFFERENTIAL EQUATIONS

www.online-stopwatch.com  $A(t)h'(t)$ 00:00:29 m **del Back** Determine and equate two ways to calculate the rate at which the volume  $v_f \cdot a \cdot \alpha = \sqrt{2gh} \cdot a \cdot \alpha$ of water in the column changes.- P III at 41 802 AM We have built our differential equation model.  $A(h(t)) \cdot h'(t) = -a\alpha \sqrt{2gh(t)}$ \*\*\*\*\*\*\*\*

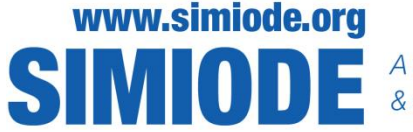

$$
A(h(t)) \cdot h'(t) = -a\alpha \sqrt{2gh(t)}
$$

We now solve for  $h(t)$  and note that  $A(h(t)) = A$ , the cross-sectional area, is constant, while gathering all the constants  $A$ ,  $\alpha$ , and  $\alpha$  into one big constant,  $b$ , leaving out  $g$ .

This is a differential equation in which we need to recover *h(t).* It is referred to as *Torricelli's Law.* Evangelista Torricelli, (1608-1647).

$$
h'(t) = -b\sqrt{gh(t)}
$$

All too often a differential equations course starts here with an "abstract" differential equation and no motivation and the instructor says, "I will now show you how to solve the differential equation using a technique we will call Separation of Variables." And the symbol manipulation begins . . . . Until. Voila!

$$
h(t) = \frac{1}{4} \left( b^2 g t^2 - 4b \sqrt{gh_0} t + 4h_0 \right)
$$

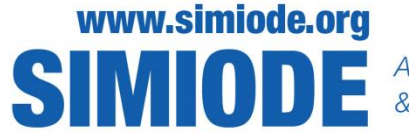

S MODEL A SYSTEMIC INITIATIVE FOR MODELING INVESTIGATIONS

$$
h(t)=\frac{1}{4}\left(b^2gt^2-4b\sqrt{gh_0}t+4h_0\right)
$$

We still have the problem of estimating the parameter *b*.

For g, the acceleration due to gravity, is known and we could obtain  $h_0$ , the initial height of the column of water from the video.

Can we collect data from the video to estimate the parameter *b*?

Sure we can. AND we do!

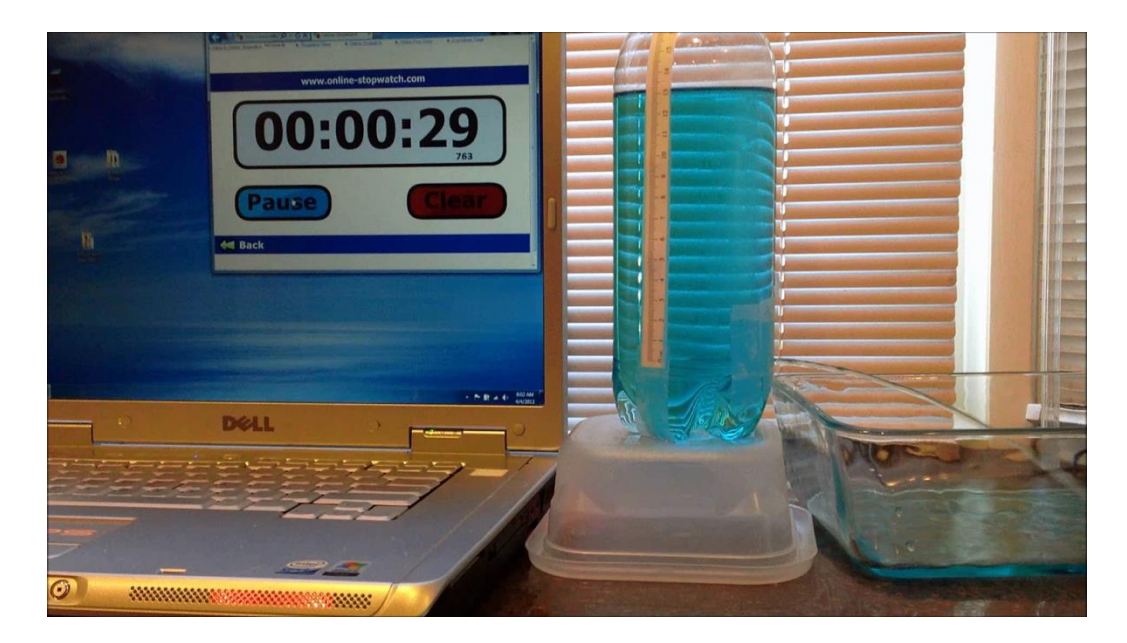

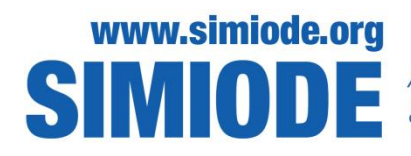

S MODE A SYSTEMIC INITIATIVE FOR MODELING INVESTIGATIONS

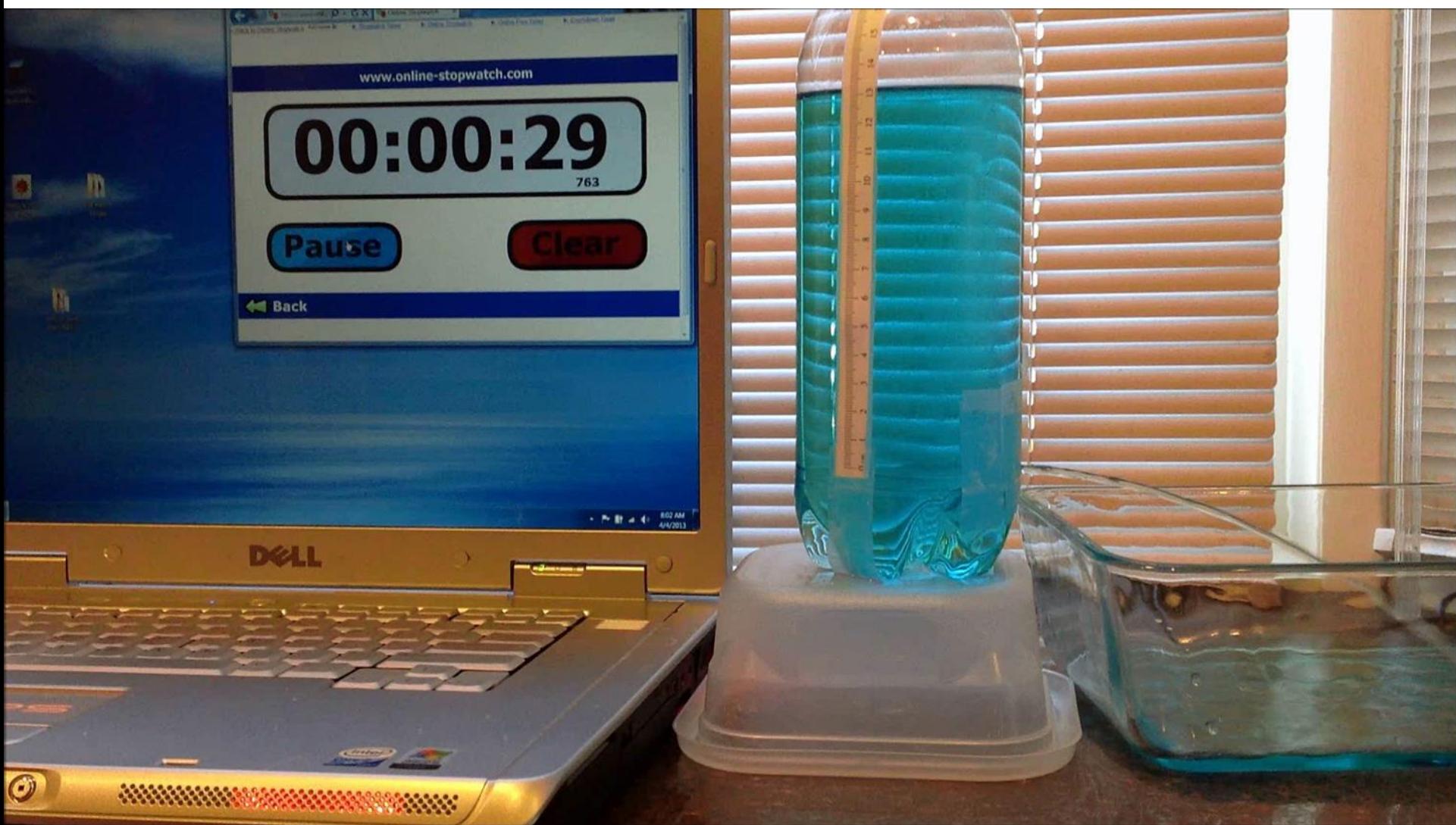

Search SIMIODE YouTube and select video, do 720p/1080p. Stop/start to collect data. OrSearch 9Over64 Inch.

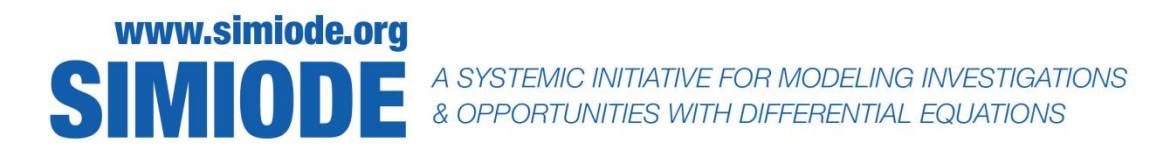

This is data from another video which we used to estimate the parameter.

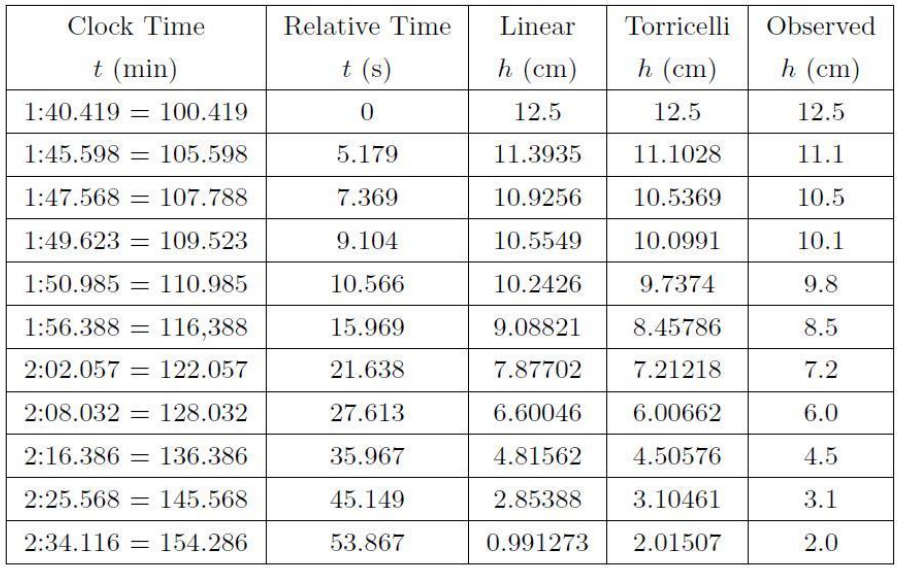

Finally we plot our model – purple dashes over our data.

Oh and, of course, we throw in the proverbial linear model to show it is of no use in this case.

We find the parameter b and hence we compute the column "Torricelli" by minimizing the following quantity:

$$
\mathrm{SS}_{\mathrm{Error}}(b) = \sum_{i=1}^{11} \left(h(t_i) - \hat{h_i}\right)^2
$$

Height (cm

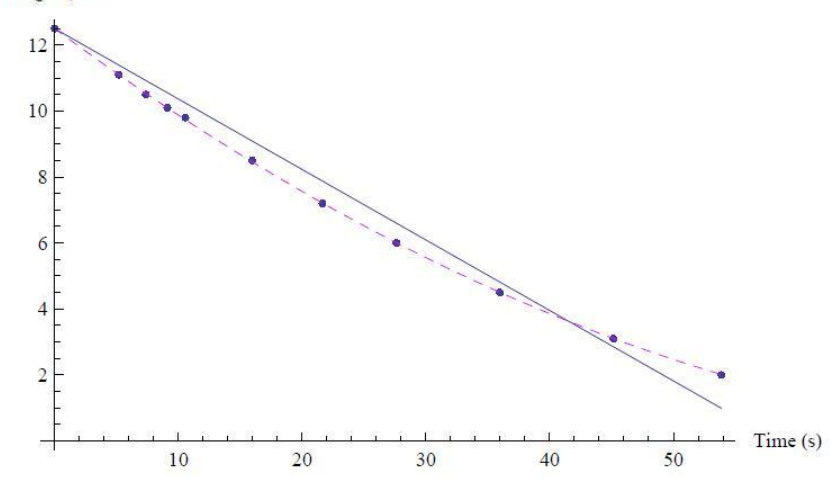

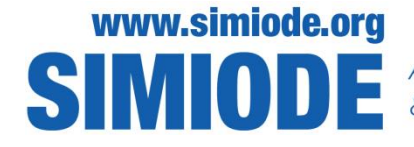

This parameter was actually the product of two constants,  $a\alpha$ , in our model where *a* was the cross sectional area of the bore hole at the bottom.

 $\alpha$ , is important and is called the *discharge or contraction coefficient*, describing the percentage of the maximum rate at which the water exists the container.

In this case we obtained  $\alpha = 0.67$  which is reasonable value compared to other sources.

$$
A(h(t)) \cdot h'(t) = -a\alpha \sqrt{2gh(t)}
$$

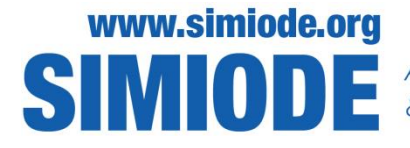

S MODEL A SYSTEMIC INITIATIVE FOR MODELING INVESTIGATIONS

## Examples of Tuned Mass Dampers

#### TMD: Schwedter Strasse, Berlin

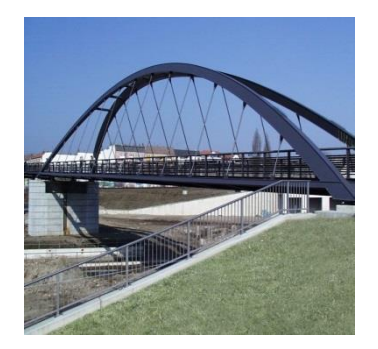

TMD: Skywalk @ Grand Canyon

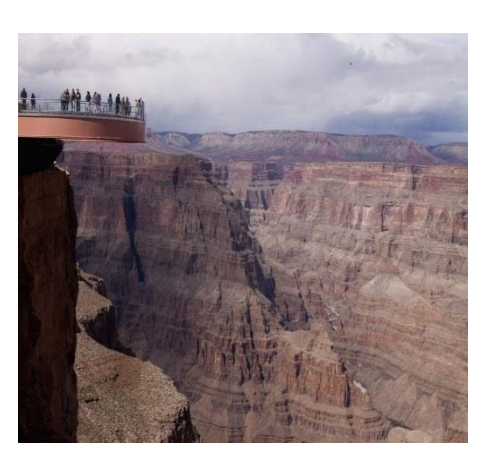

TMD: Stockbridge Damper

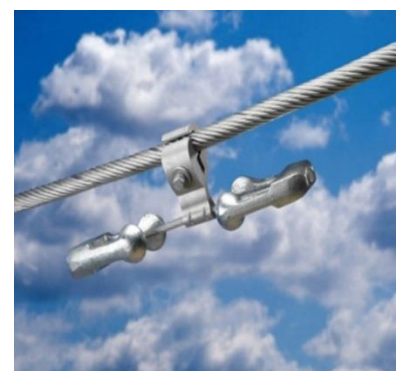

TMD: Taipei 101

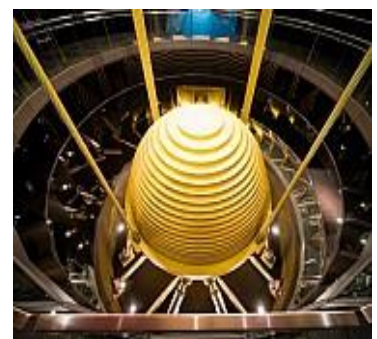

### TMD: Citicorp Building

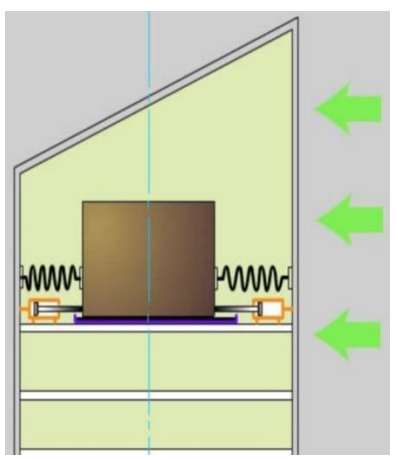

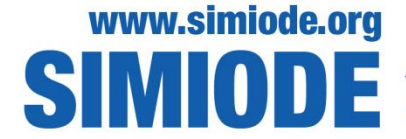

S MODEL A SYSTEMIC INITIATIVE FOR MODELING INVESTIGATIONS

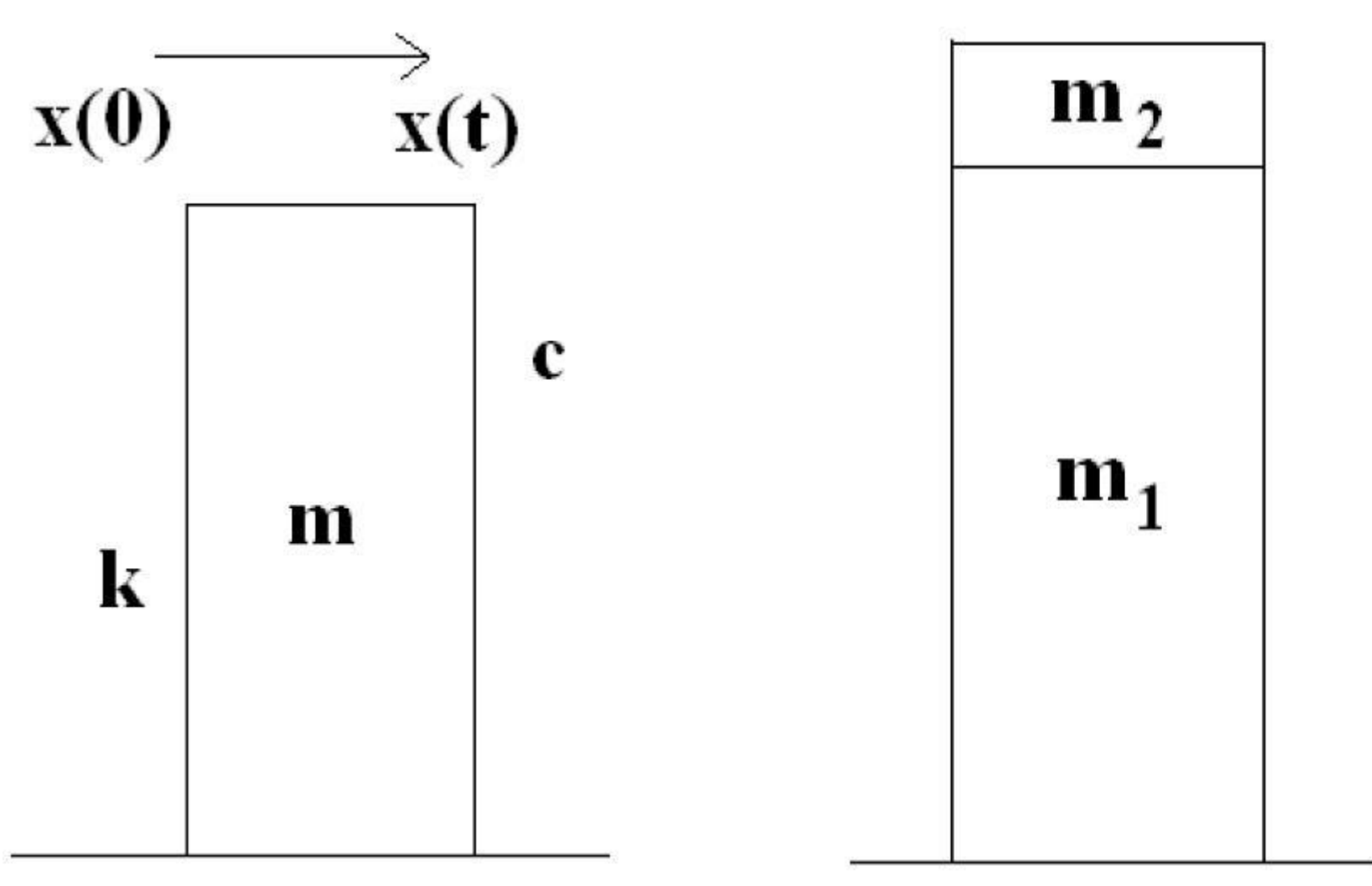

**Structure sways? Introduce second mass, but tune it.**

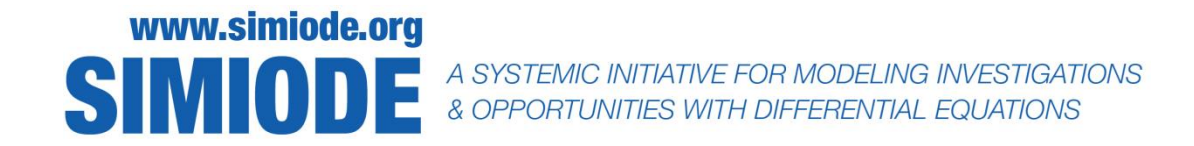

We could analyze more realistic models with resistance to one or both masses.

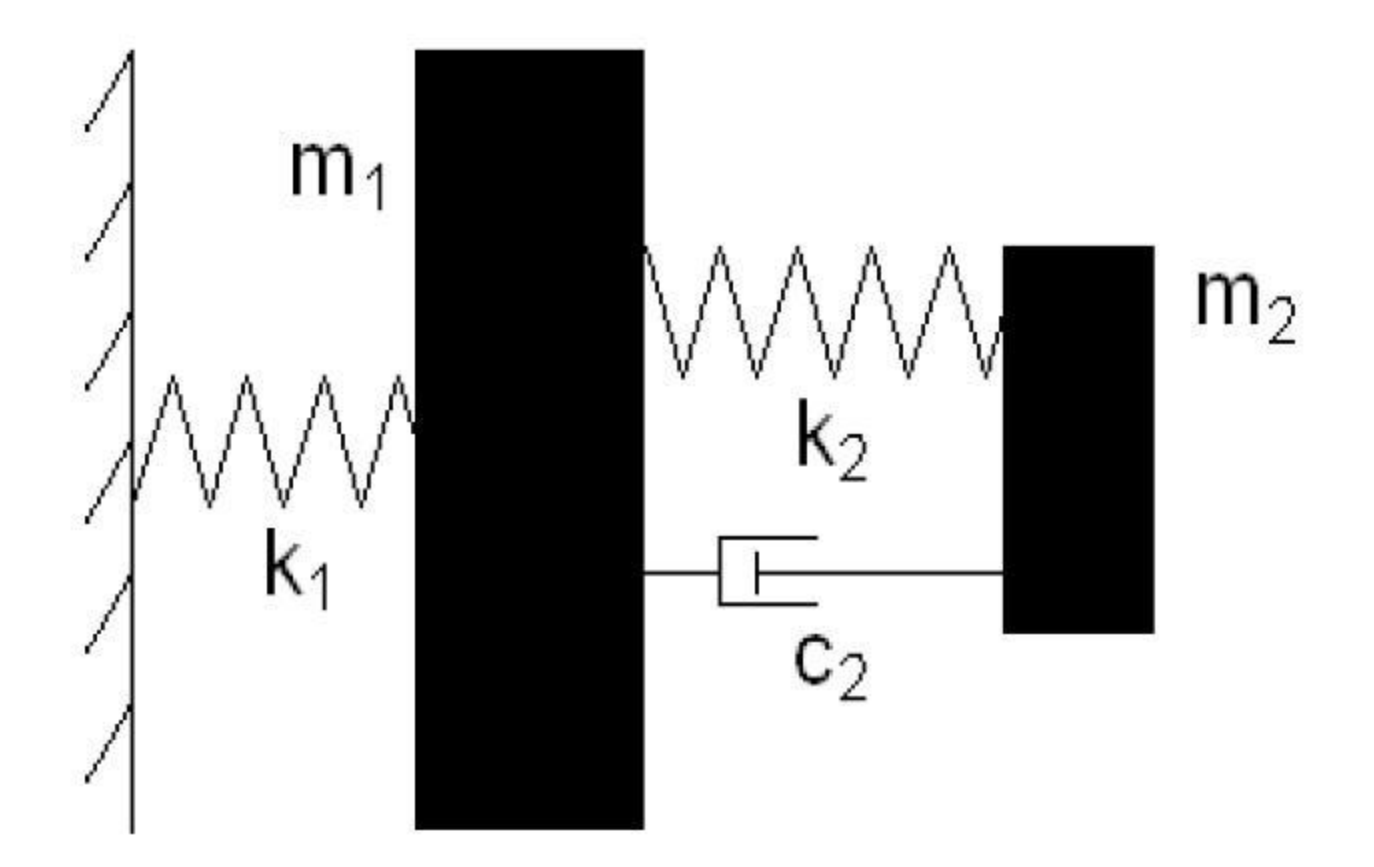

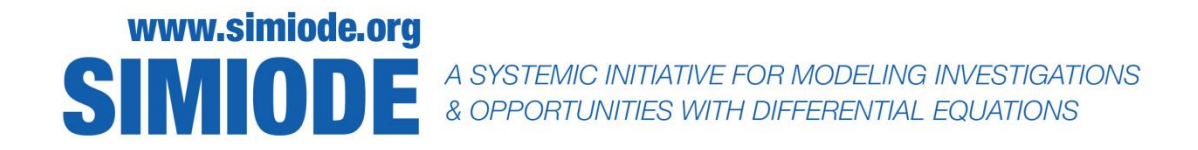

### We build a system of differential equations using FBD for displacement of each mass.

$$
m_1x_1''(t) + k_1x_1(t) + k_2x_1(t) - k_2x_2(t) = F_0 \cos(\omega t),
$$

$$
m_2x_2''(t) - k_2x_1(t) + k_2x_2(t) = 0.
$$

ω

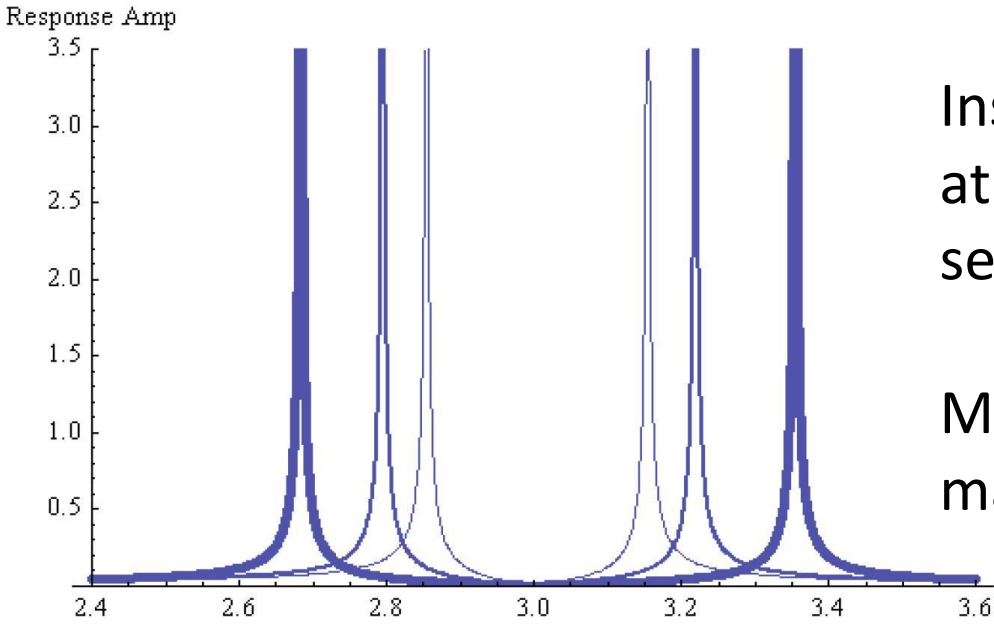

Instead of possible resonance at natural frequency  $\omega = 3$  we see total damping.

Moreover, the bigger second mass is the wider the coverage.

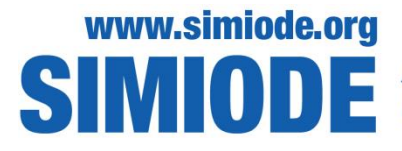

A SYSTEMIC INITIATIVE FOR MODELING INVESTIGATIONS<br>& OPPORTUNITIES WITH DIFFERENTIAL EQUATIONS

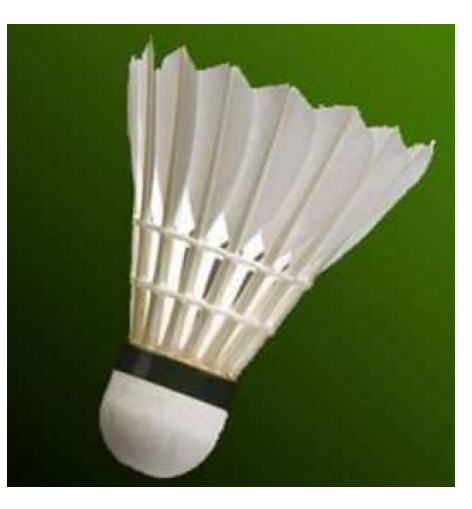

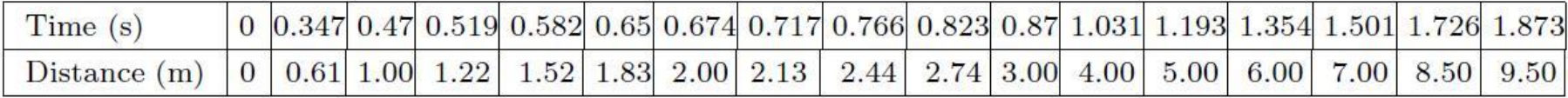

Table 1. Time and distance traveled data on a free falling shuttlecock which is dropped from a height of 2 m at rest.

Peastrel, M., R.Lynch, and A. Armenti, Jr. 1980. Terminal velocity of a shuttlecock in vertical Source:fall. American Journal of Physics.  $48(7)$ : 511-513.

> **Many sources on falling body with resistance. Use some with real data or generate the real data with students.**

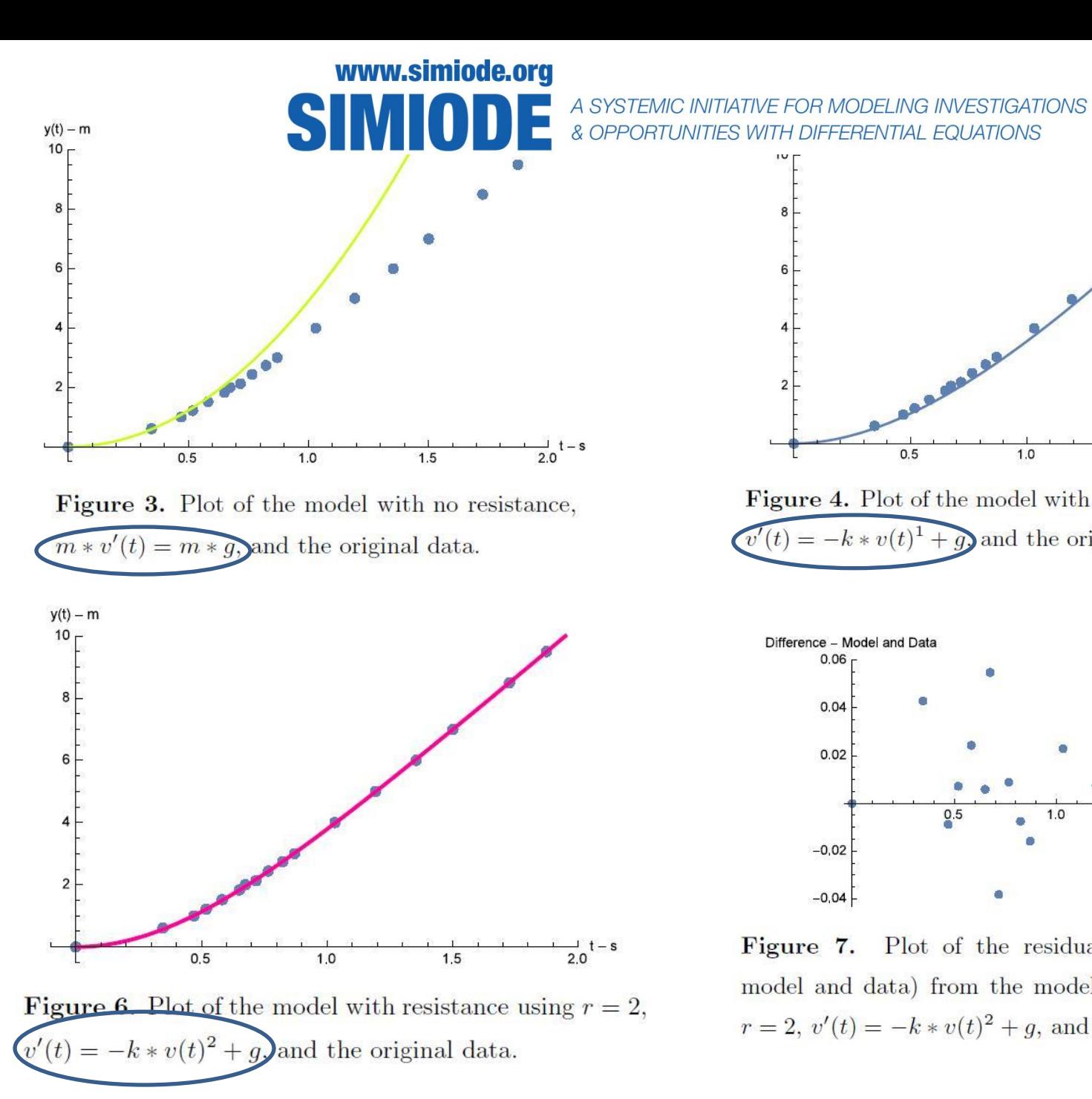

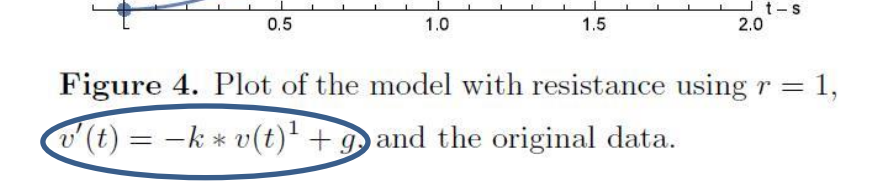

 $\overline{2}$ 

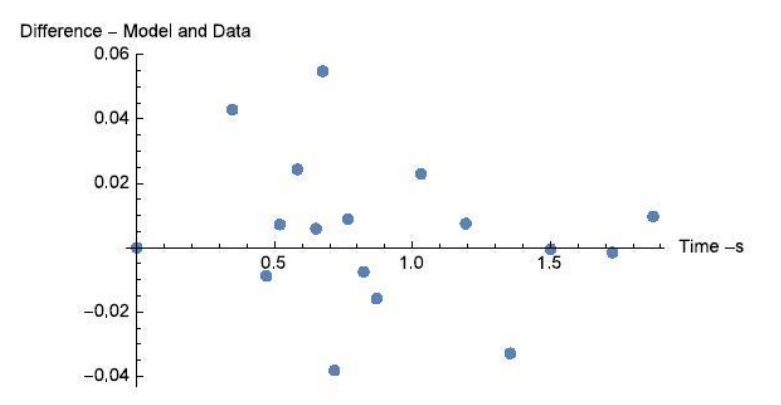

Figure 7. Plot of the residuals (differences between model and data) from the model with resistance using  $r = 2$ ,  $v'(t) = -k * v(t)^2 + g$ , and the original data.

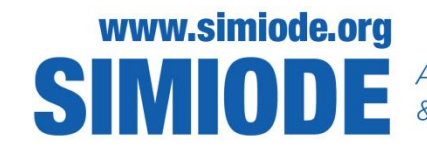

S MODEL A SYSTEMIC INITIATIVE FOR MODELING INVESTIGATIONS

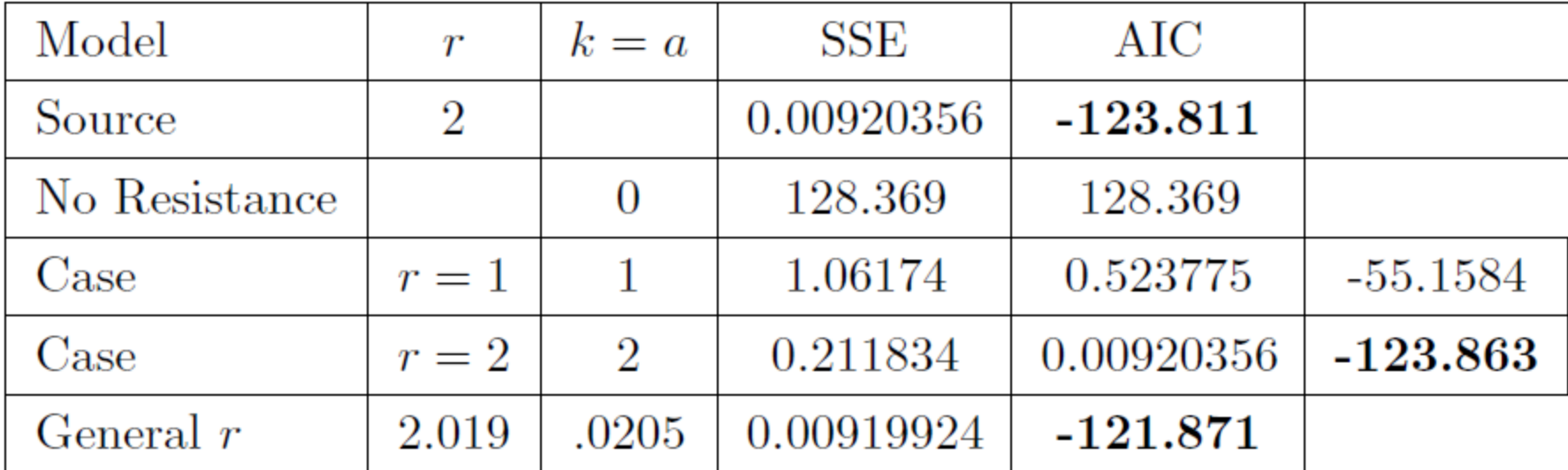

Table 2. Information we need about our models

to decide which model is best is presented.

$$
AIC = 2(1 + k) + n \log \left(\frac{\text{RSS}}{n}\right).
$$

k is # parameters and

n is # data points Akaike information criterion (AIC)

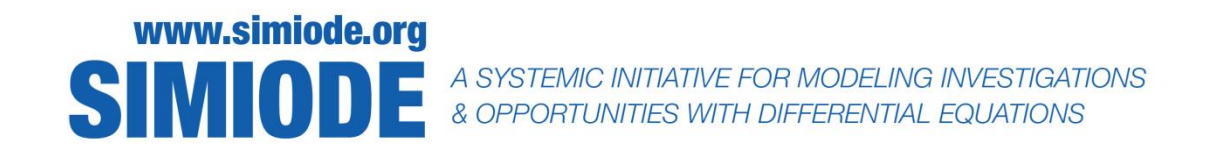

Not all work. . . not all fun. . . building for modeling-first differential equations

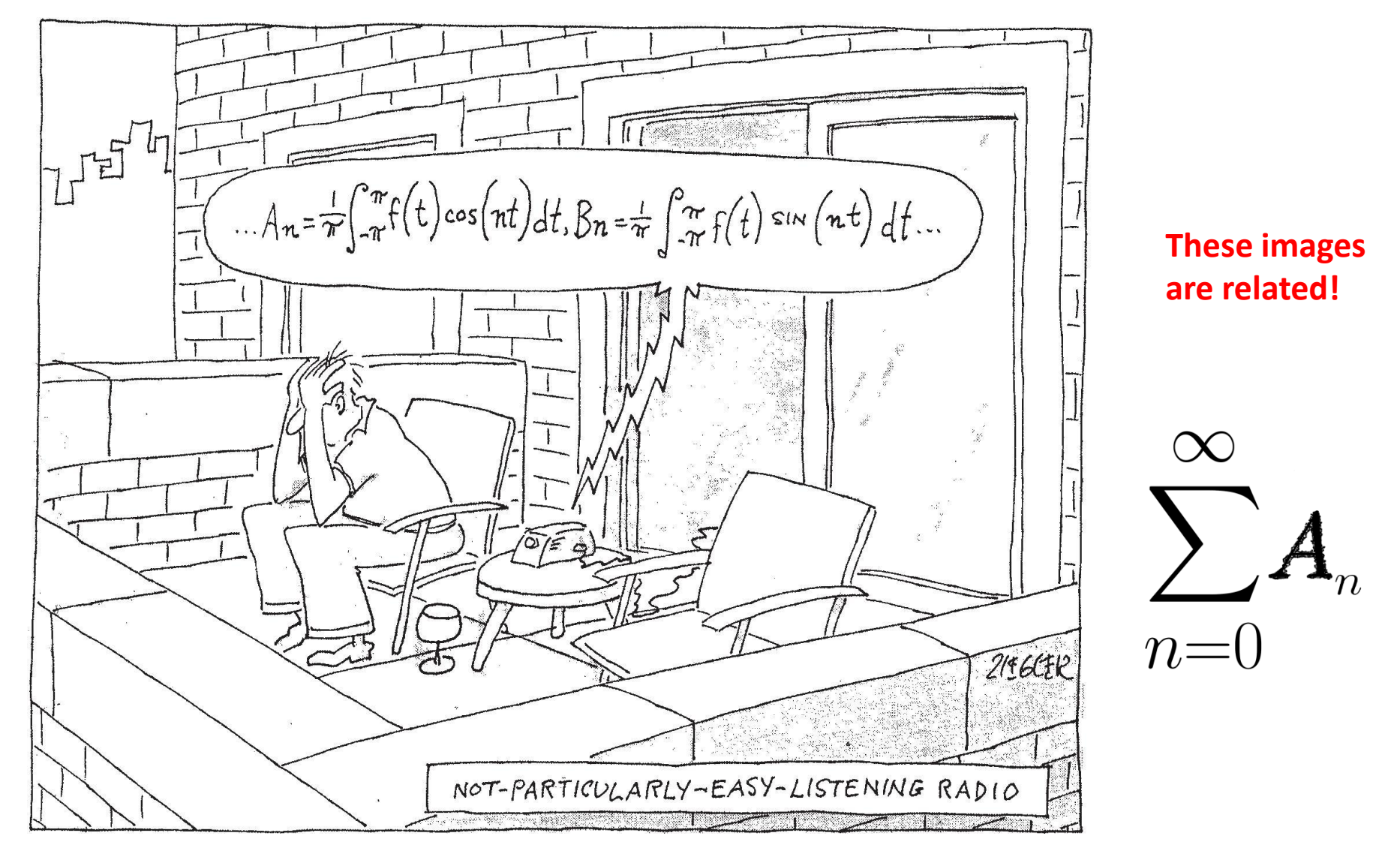

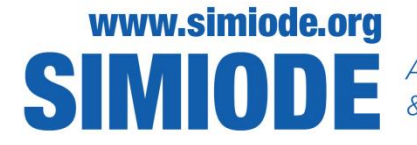

S MODEL A SYSTEMIC INITIATIVE FOR MODELING INVESTIGATIONS

## **Come join us at SIMIODE and bring your students.**

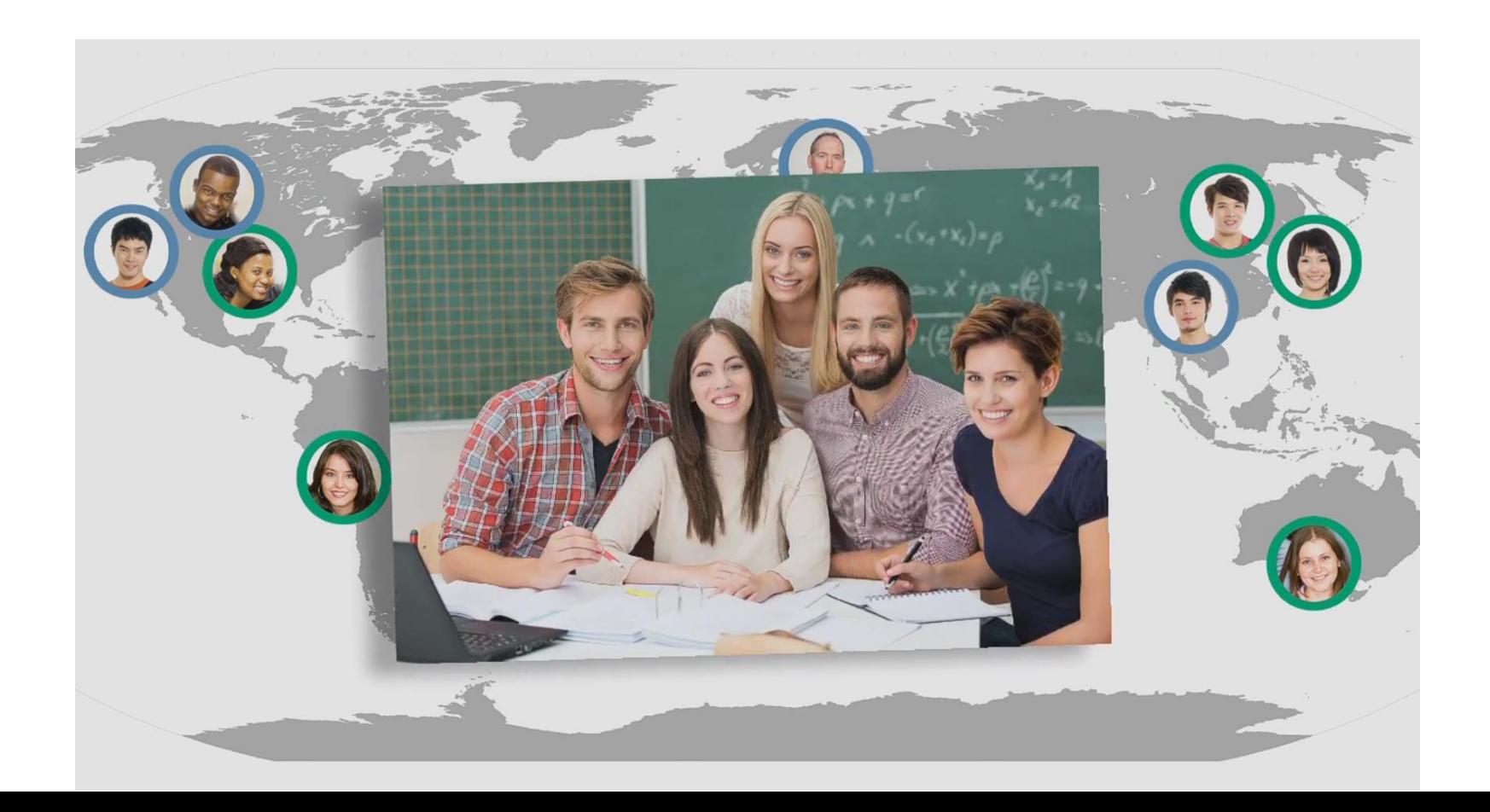

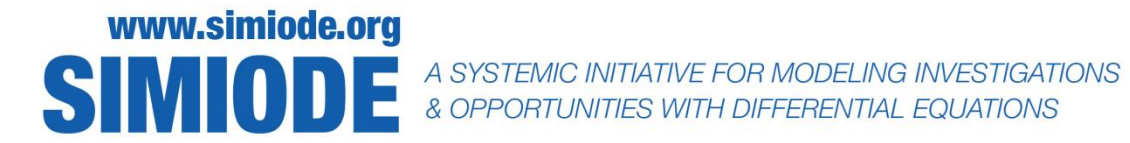

### SCUDEM at www.simiode.org/scudem

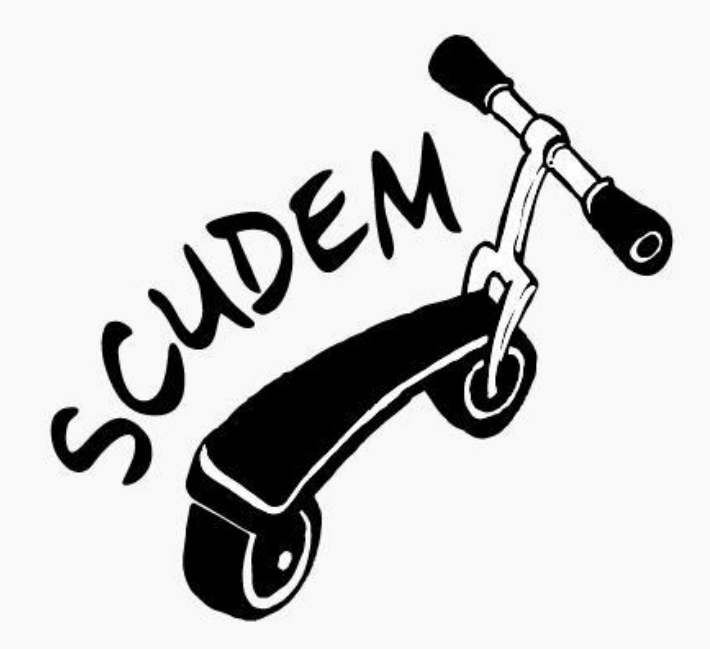

Faculty Development

Student Team Competition

21 April 2018

At local sites around the world.

**Student Competition Using Differential Equations Modeling** 

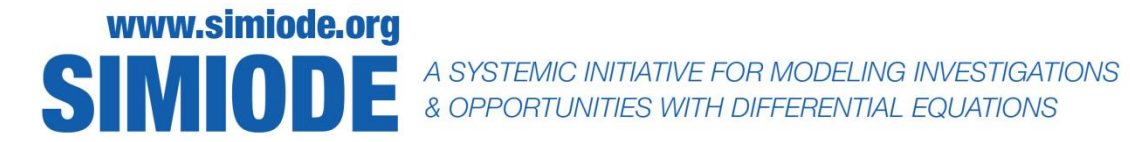

### 81 sites currently - more coming on board

2017-10-09 SCUDEM 2018 Sites

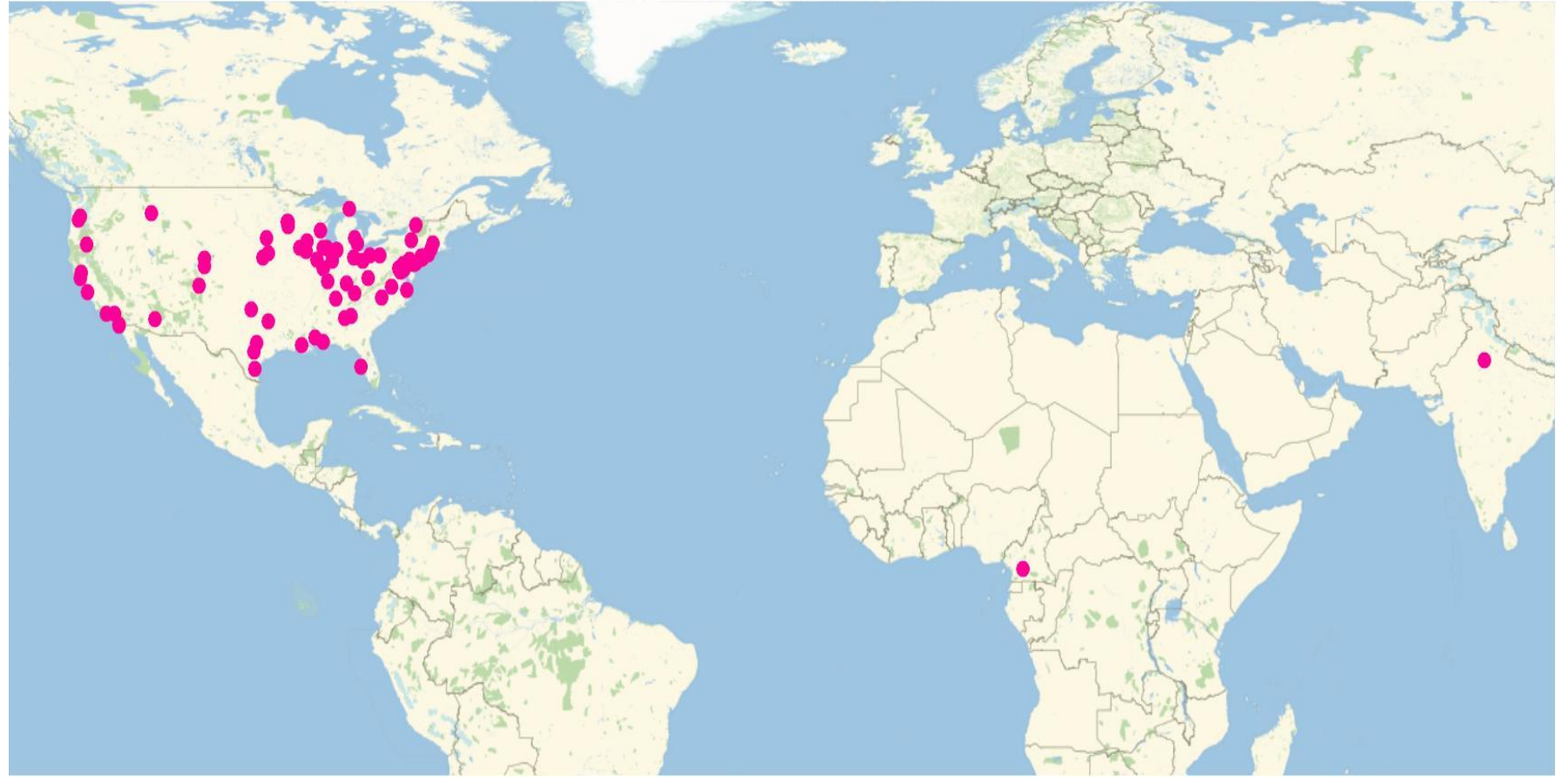

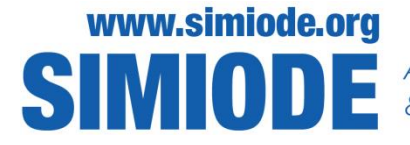

S MODE A SYSTEMIC INITIATIVE FOR MODELING INVESTIGATIONS

### More questions/conversations?

Thank you for your engagement.

BrianWinkel@simiode.org